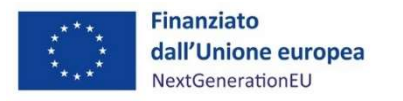

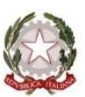

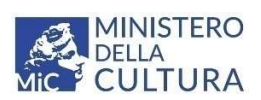

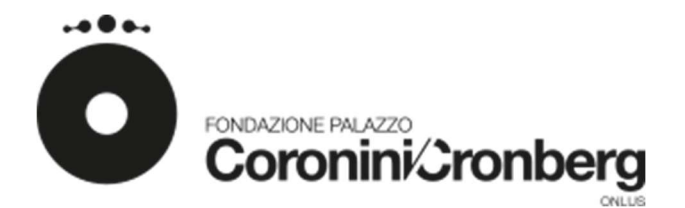

Procedura aperta per l'appalto del servizio di ideazione e realizzazione di soluzioni multimediali per la fruizione e la valorizzazione del parco Coronini Cronberg in Gorizia ammesso a finanziamento con fondi del PNRR con il criterio dell'offerta economicamente più vantaggiosa sulla base del miglior rapporto qualità/prezzo. CUP B86C22000140006 CIG 983501926E

### VERBALE 1<sup>A</sup> SEDUTA OPERAZIONI DI GARA

#### Premesso che:

- con Determina a contrarre del 23/05/2023 il Presidente della Fondazione Palazzo Coronini Cronberg stabiliva:
	- 1. di affidare, nell'ambito dell'attuazione degli interventi finanziati con i fondi del PNRR, il servizio di prodotti multimediali (Ausili per la visita, sezioni espositive, segnaletica informativa (ideazione grafica esclusa fornitura), piattaforme digitali, ausili per persone con disabilità, dépliant) ad un operatore economico in base alle procedure previste dal D.Lgs. 50/2016 (Codice dei contratti pubblici) tramite una gara con procedura aperta ai sensi dell'art. 60, co. 1 del D.Lgs 50/2016 e s.m.i. con il criterio dell'offerta economicamente più vantaggiosa sulla base del miglior rapporto qualità / prezzo ai sensi dell'art. 95 comma 3 lettera b) del D.Lgs. 50/2016 e s.m.i. precisando che:
		- l'importo a base di gara è di € 368.924,70, oltre all'IVA
		- la procedura di gara viene svolta mediante l'utilizzo della piattaforma telematica di negoziazione di cui agli artt. 40 e 58 del D.lgs 50/2016 e s.m.i e-EAppaltiFVG all'indirizzo https://eappalti.regione.fvg.it
		- i documenti di gara sono accessibili all'indirizzo sopra indicato, tender 30843 rfq\_44078;
		- all'offerta economica, al fine di valorizzare gli elementi qualitativi dell'offerta, sarà attribuito un punteggio di 10 punti mentre all'offerta tecnica sarà attribuito un punteggio di 90 punti
	- 2. di dare atto che il Responsabile del procedimento è l'ing. Mario Causero.
	- 3. di approvare la documentazione di gara elaborata dal RUP, seppur non allegata alla presente determina ma disponibile sulla piattaforma e-EAppaltiFVG

#### Dato atto che:

il RUP ing. Mario Causero in data 24/05/2023 ha dato corso alla citata procedura aperta con la pubblicazione sulla piattaforma eAppaltiFVG della RDO codice rfq\_44078, codice cartella di gara tender 30843 relativa al bando in argomento, cui è seguita la pubblicazione del

relativo avviso in area pubblica di eAppaltiFVG sempre il 24/05/2023 e la pubblicazione dell'avviso sulla Gazzetta Ufficiale dell'Unione Europea (GUUE) in data 26/05/2023, GU/S S101 n. 314428-2023-IT;

- il termine per la risposta alla suddetta RDO veniva fissato alle ore 23:59 del 10/07/2023;

Visto il Disciplinare di gara, in particolare il paragrafo 19. SVOLGIMENTO DELLE OPERAZIONI DI GARA che prevede che la prima seduta si svolga, tramite la piattaforma eAppaltiFVG il giorno 11 luglio alle ore 9:00 e che tale seduta, se necessario, sia aggiornata ad altra ora o a giorni successivi, nella data e negli orari comunicati ai concorrenti tramite la Piattaforma;

Ritenuto che lo slittamento della seduta al pomeriggio del medesimo giorno non richieda la comunicazione ai concorrenti in quanto nulla viene a modificare in merito alla comunicazione dell'esito della seduta;

### Ciò premesso,

in data 11/07/2023, alle ore 13:39 il sottoscritto ing. Mario Causero, ha dato avvio alla prima seduta della gara nel corso della quale si è provveduto a:

- 1) accedere alla documentazione amministrativa di ciascun concorrente, mentre l'offerta tecnica e l'offerta economica restano, chiuse, segrete e bloccate dal sistema;
- 2) controllare la completezza della documentazione amministrativa presentata;
- 3) verificare la conformità della documentazione amministrativa a quanto richiesto nel disciplinare.

Il dettaglio delle operazioni eseguite è riportato in modo analitico nell'allegato Verbale generato automaticamente dalla piattaforma eAppaltiFVG.

In esito alle operazioni si dà atto che:

- i concorrenti che hanno presentato offerta sono n. 3 (tre) e precisamente:
	- a) BBS Srl di Brescia in ATI con Made in Factory di Baldini Domenico di Leno (Bs)
	- b) ETT SPA di Genova in ATI con GS NET ITALIA di Roma
	- c) IKON Srl di Staranzano (Go)
- la documentazione amministrativa di tutti e tre i concorrenti è completa e conforme a quanto richiesto;

In esito alle operazioni svolte il sottoscritto RUP

### **DISPONE**

- 1. di ammettere alle successive fasi di gara i seguenti concorrenti:
	- d) BBS Srl di Brescia in ATI con Made in Factory di Baldini Domenico di Leno (Bs)
	- e) ETT SPA di Genova in ATI con GS NET ITALIA di Roma
	- f) IKON Srl di Staranzano (Go)
- 2. di provvedere alla pubblicazione del presente verbale, con relativo allegato, nella sezione "Amministrazione trasparente" della Fondazione Palazzo Coronini Cronberg Onlus, Stazione appaltante, e alla sua comunicazione immediata e comunque entro cinque giorni ai concorrenti che hanno presentato offerta tramite bla messaggistica di eApplatiFVG.

Udine, 11/07/2023

Firmato digitalmente da **Il RUP** Ing. Mario Causer**Mario, Causero**  $CM<sub>0</sub>$  Causero Mario O = Ordine degli Ingegneri della **Provincia di Iddinestica** m  $=$  Ingegnere<sub>e</sub> SerialNumber = TINIT-CSRMRA51B01H029S  $C \rightarrow 1$ Data e ora della firma: 13/07/2023 10:25:53

## **DETTAGLIO Cartella di Gara**

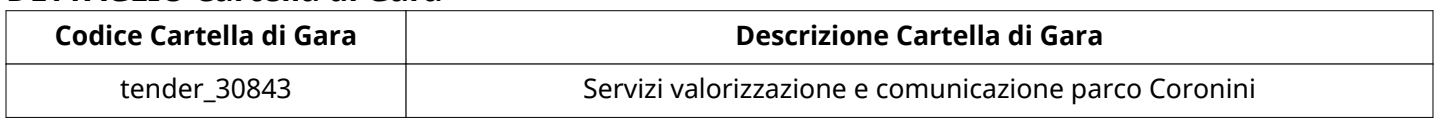

# **Impostazioni**

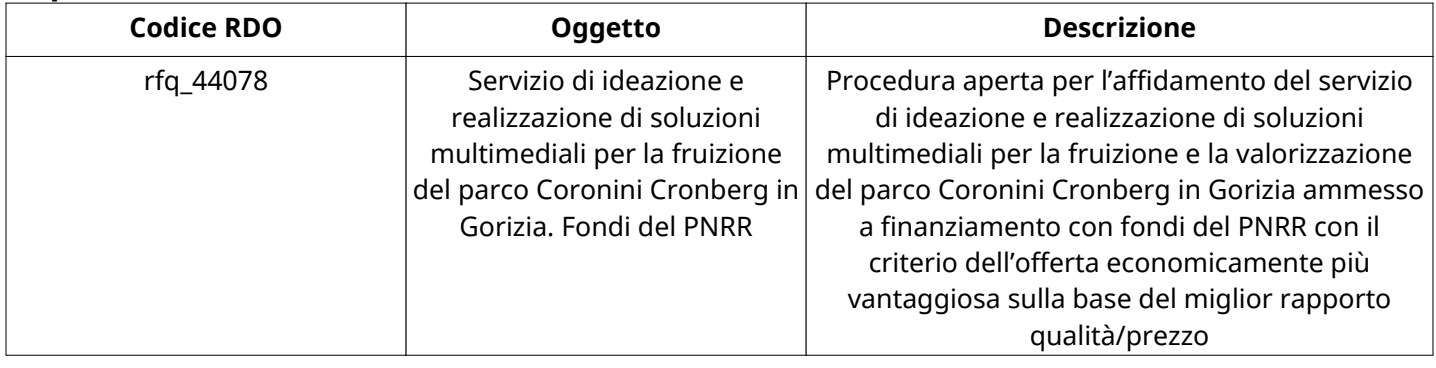

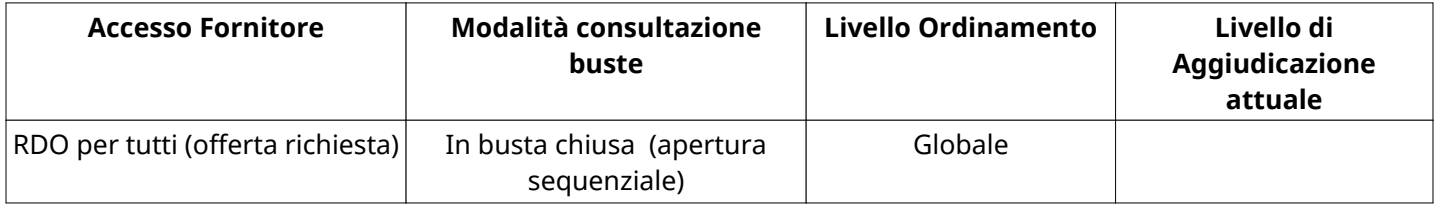

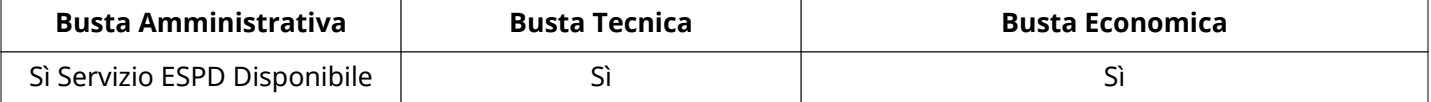

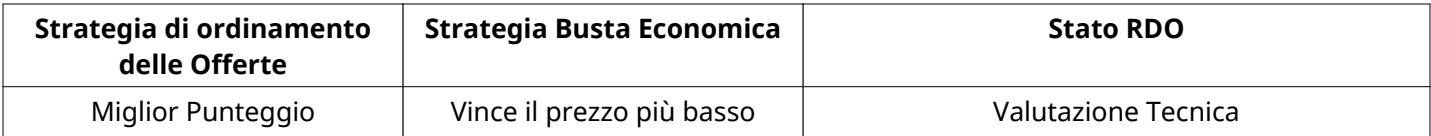

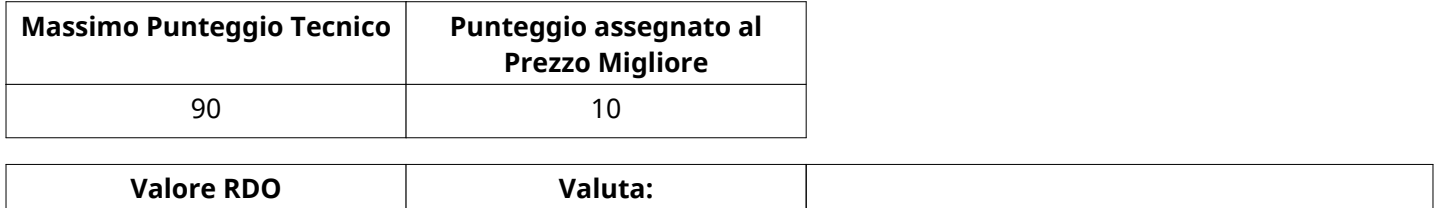

## **ATTRIBUTI RDO**

Tipologia RdO RdO Standard

# **INFORMAZIONI TEMPORALI**

 $368.924$   $\qquad \qquad \downarrow$ 

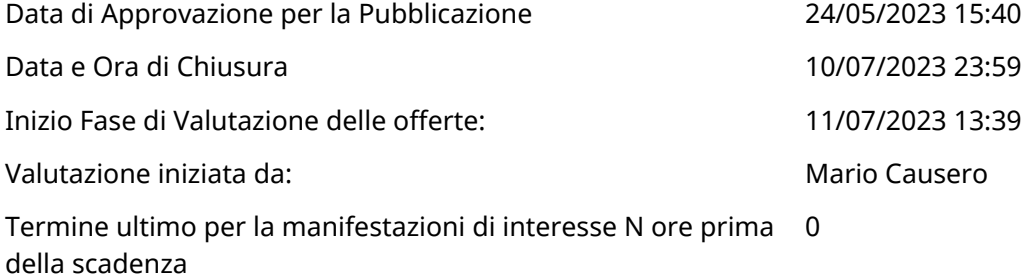

## **RIEPILOGO RISPOSTE**

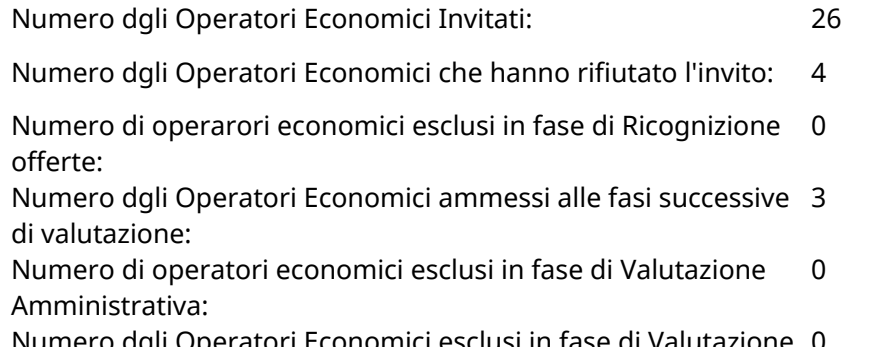

Numero dgli Operatori Economici esclusi in fase di Valutazione 0 Tecnica:

Numero dgli Operatori Economici esclusi in fase di Valutazione 0 Economica:

### **Lista di fornitori invitati**

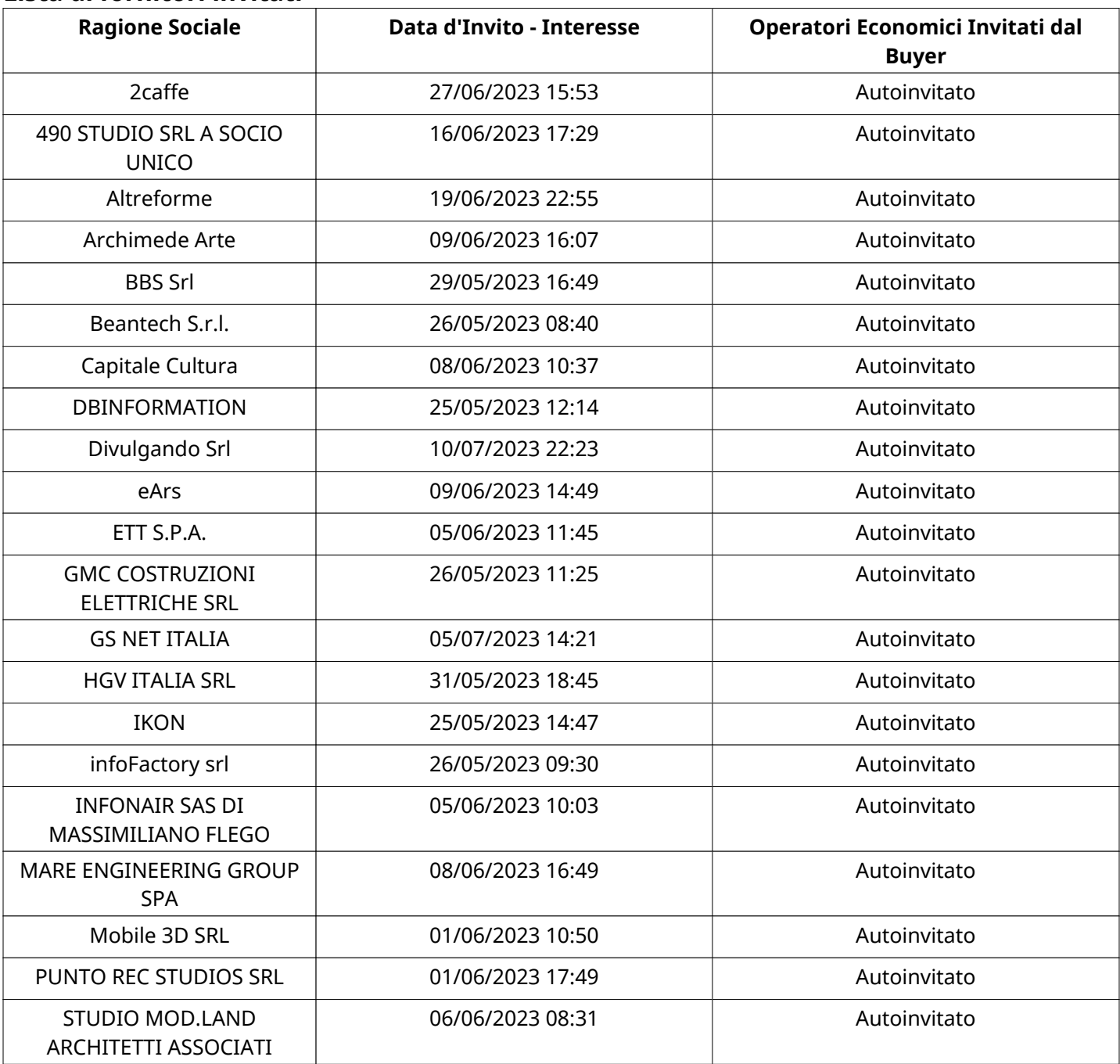

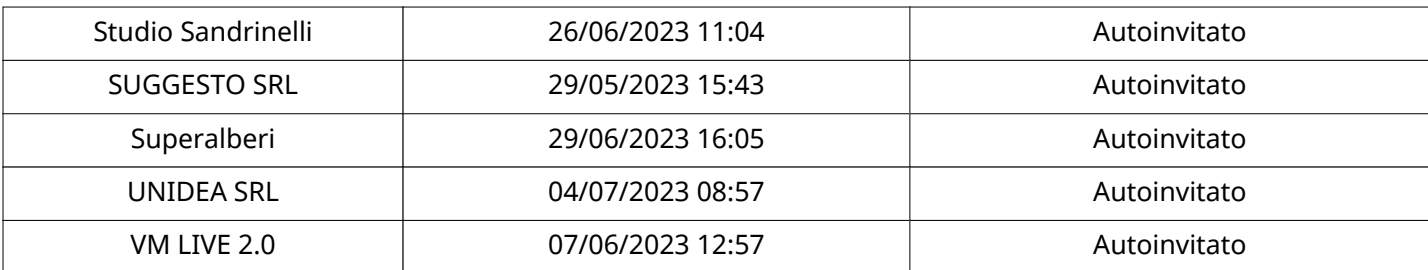

## **ELENCO Operatori Economici AMMESSI ALLE FASI SUCCESSIVE DI VALUTAZIONE:**

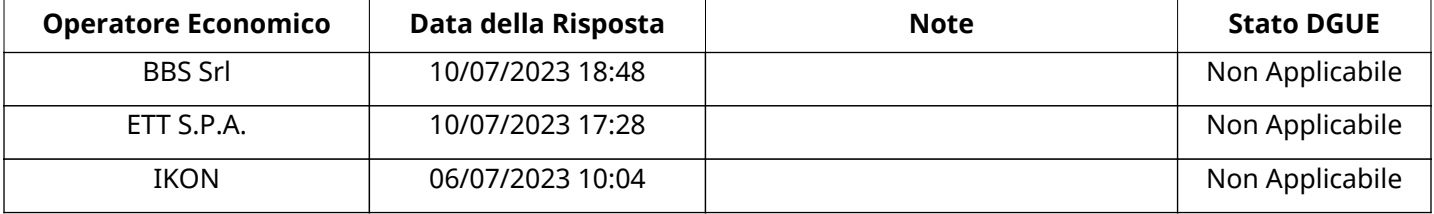

### **BBS SrlRISPOSTA IN CARICO AL GRUPPO DI OFFERTA**

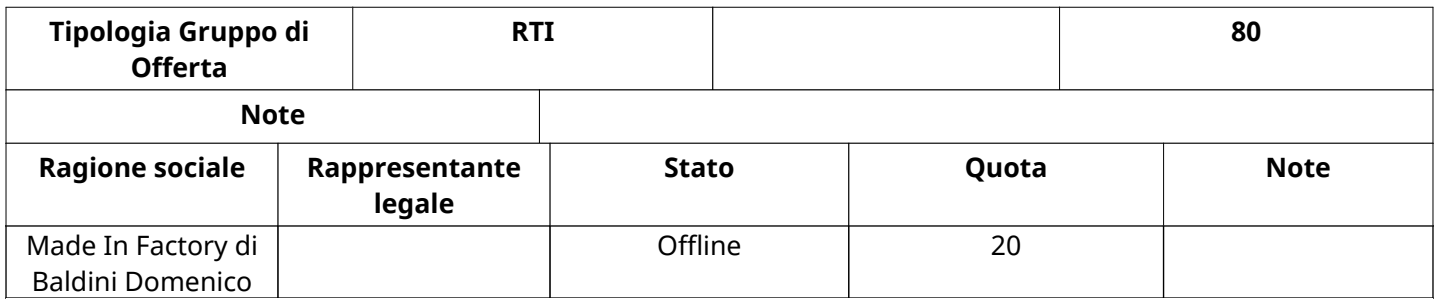

### **ETT S.P.A.RISPOSTA IN CARICO AL GRUPPO DI OFFERTA**

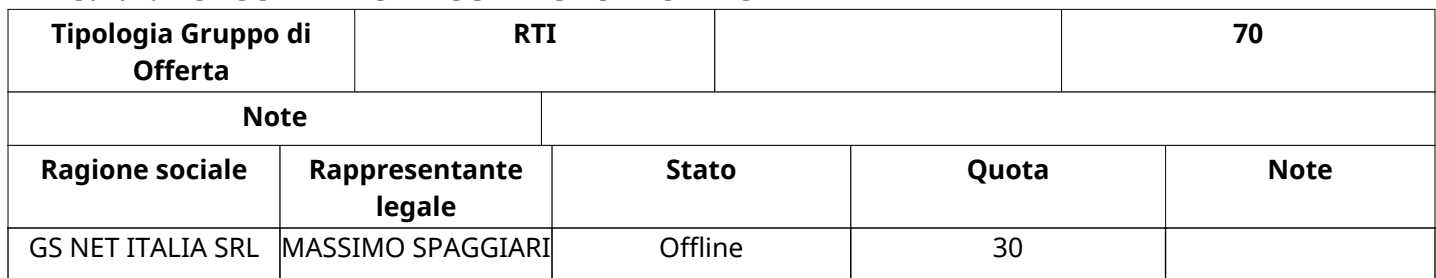

### **APERTURA BUSTA AMMINISTRATIVA**

Data apertura Busta amministrativa 11/07/2023 13:39

Busta amministrativa aperta da Mario Causero Euskalana da Mario Causero

Commissione Apertura Buste

#### **Busta amministrativa**

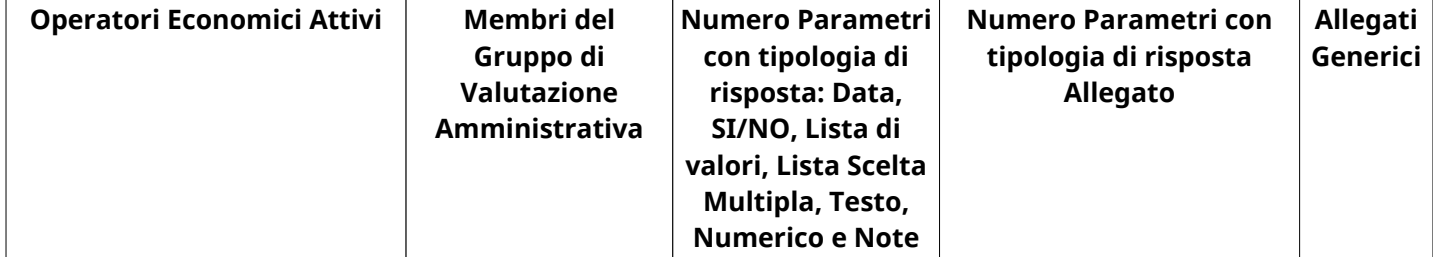

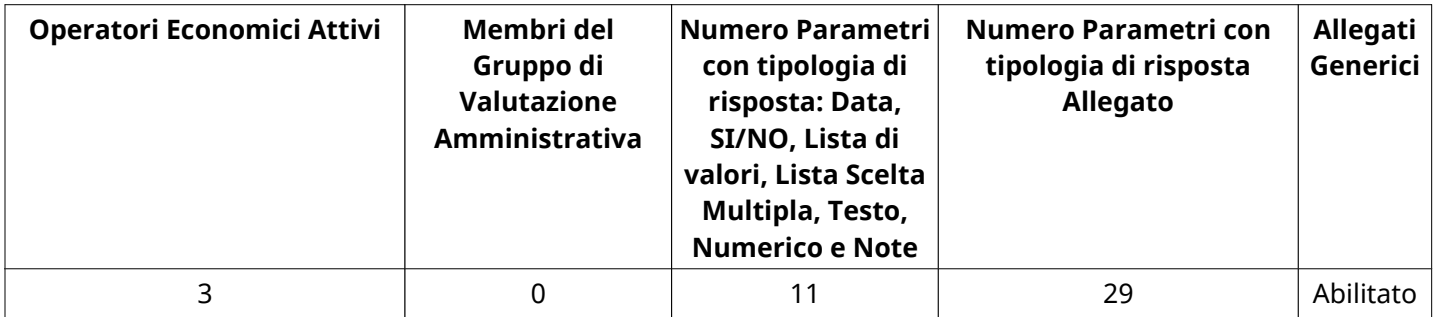

## **DETTAGLI VALUTAZIONE RISPOSTE AMMINISTRATIVE**

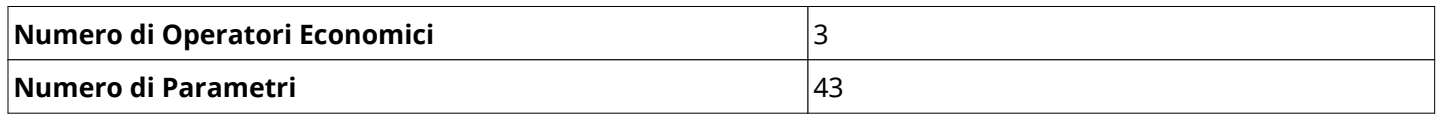

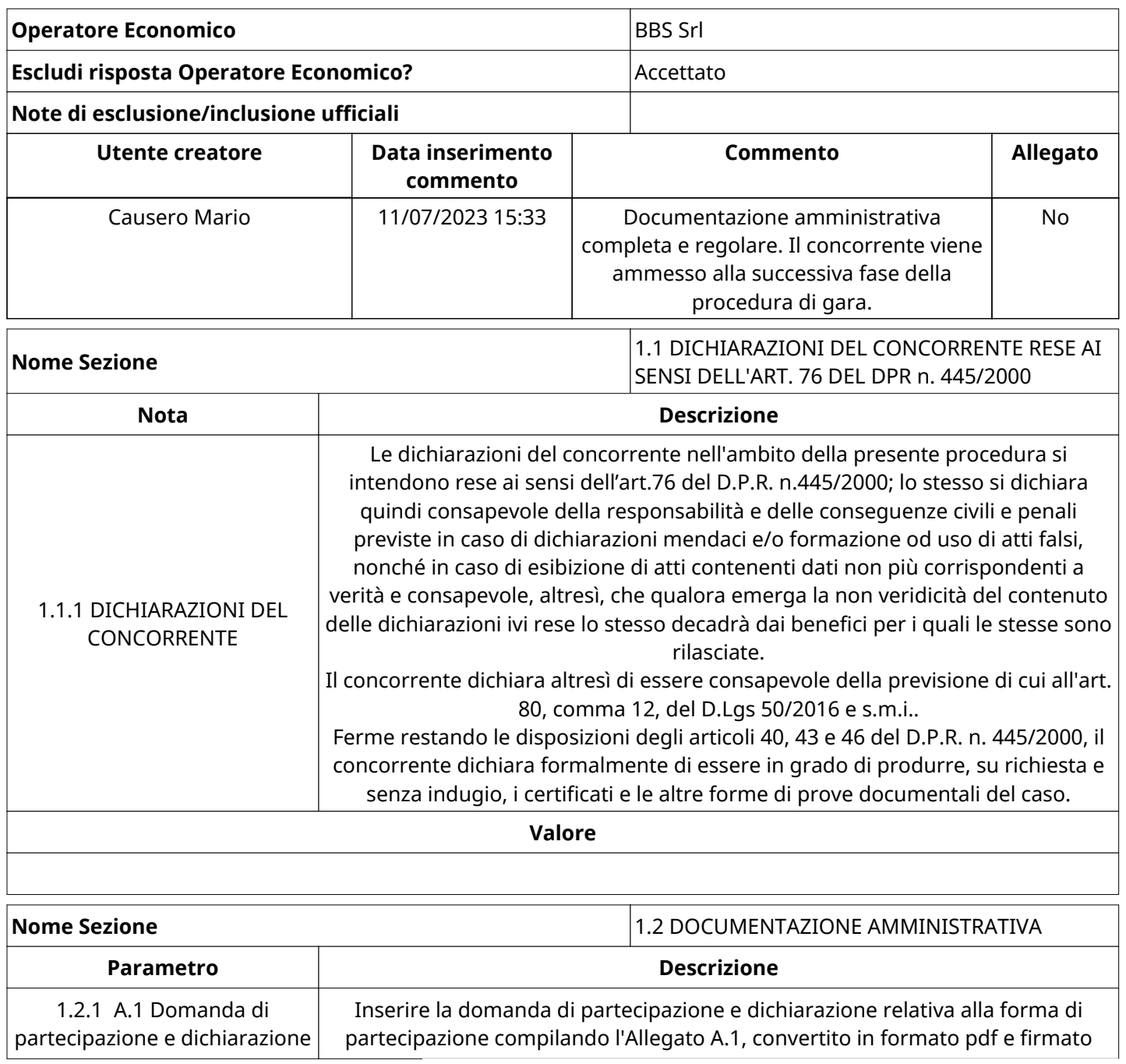

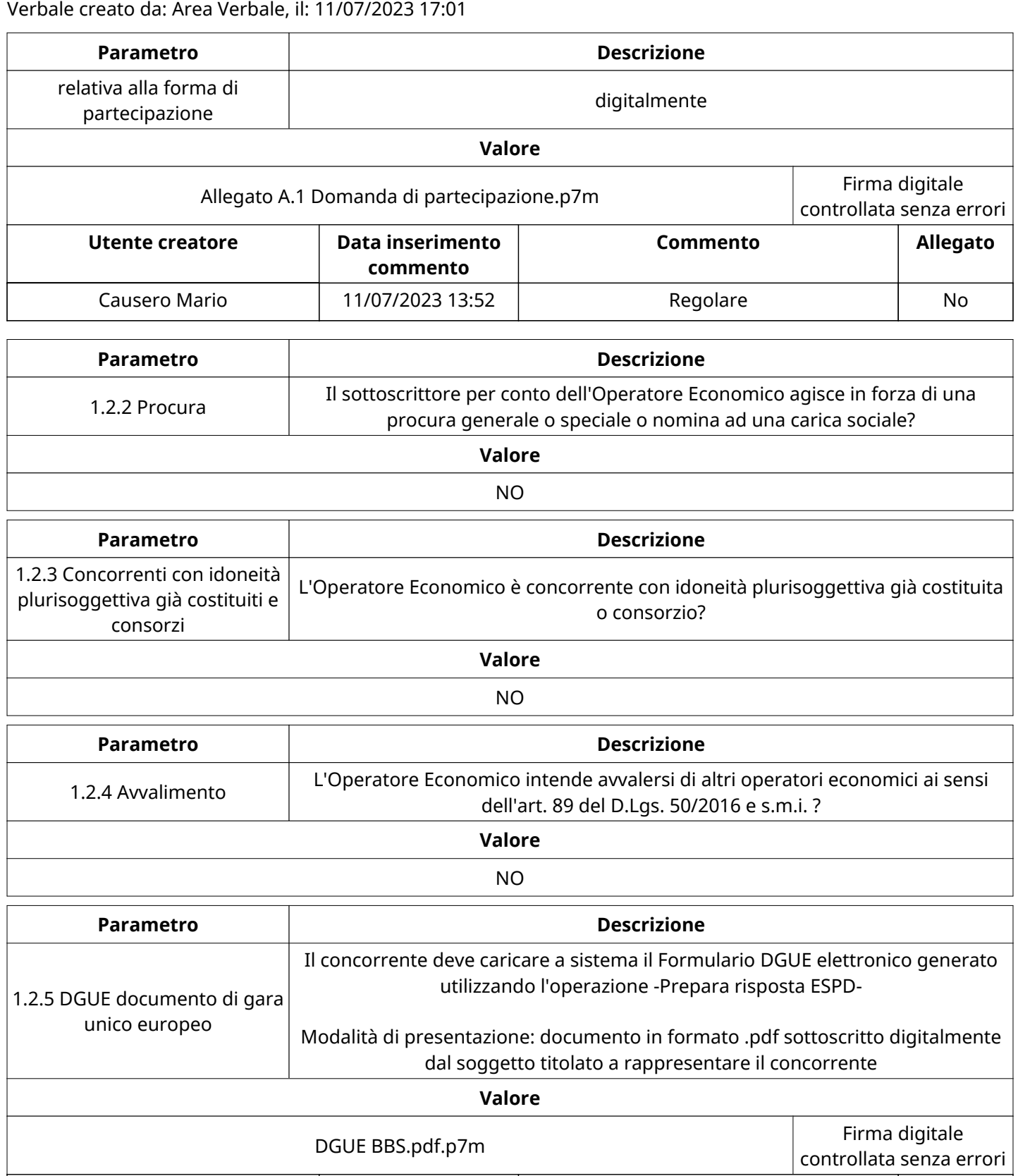

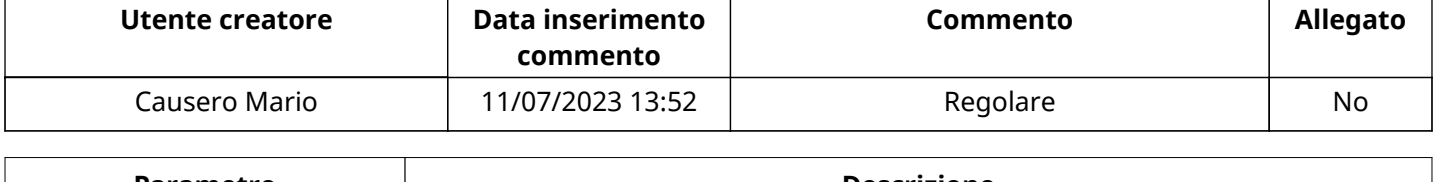

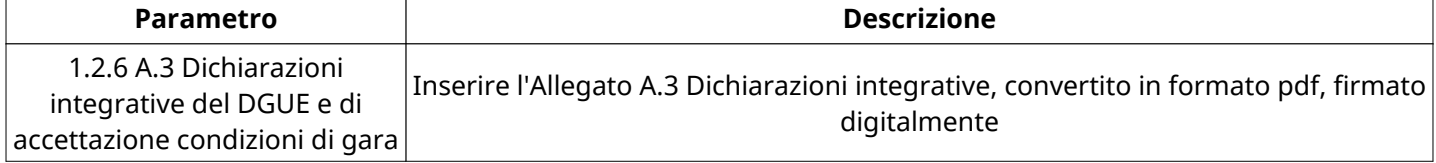

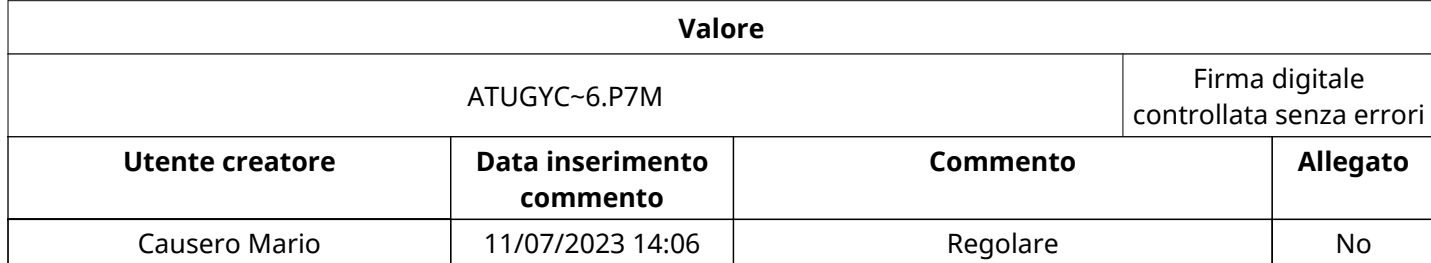

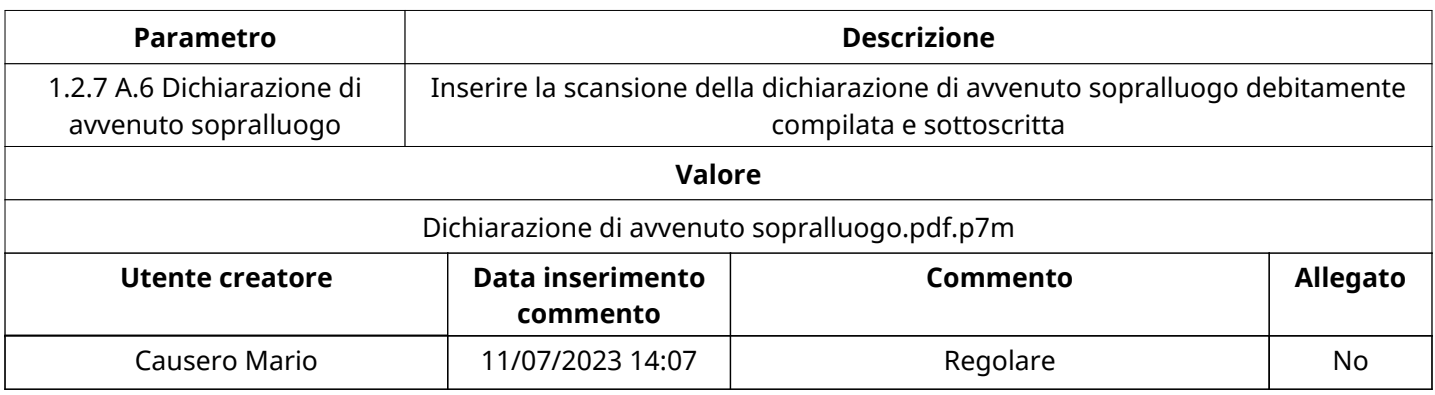

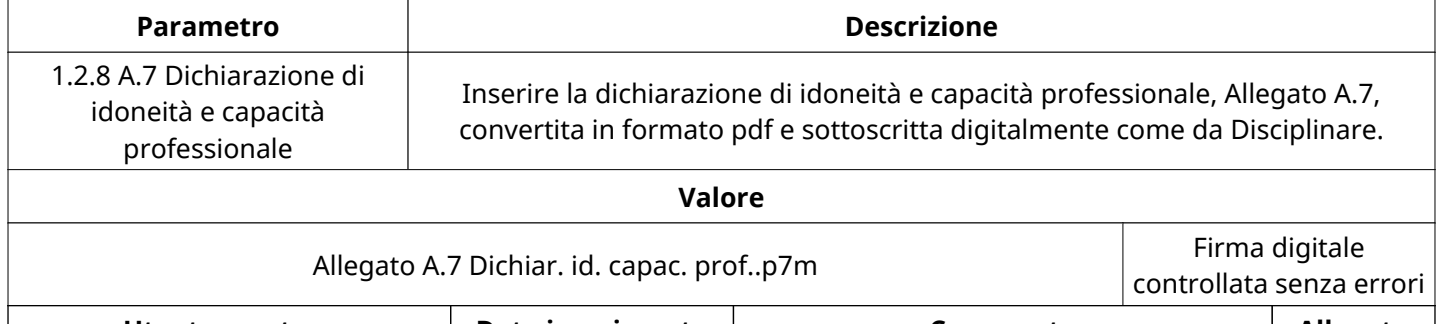

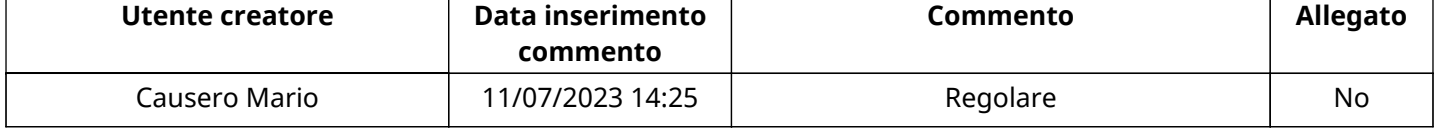

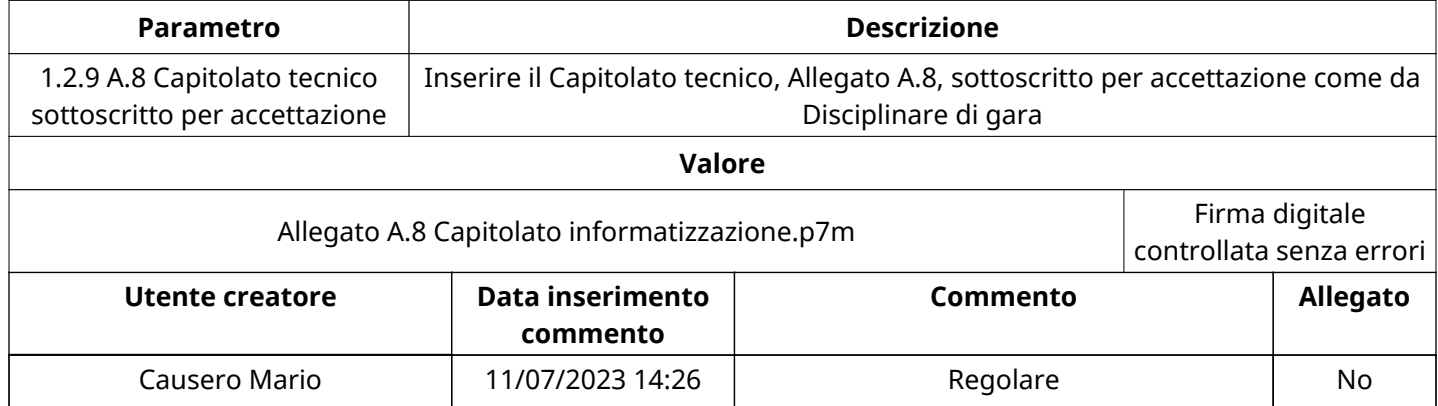

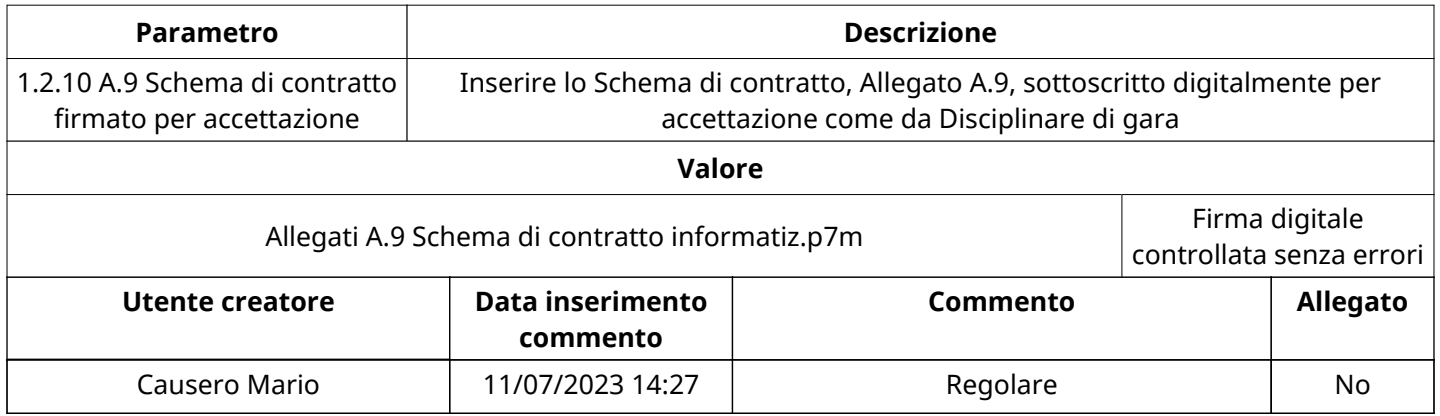

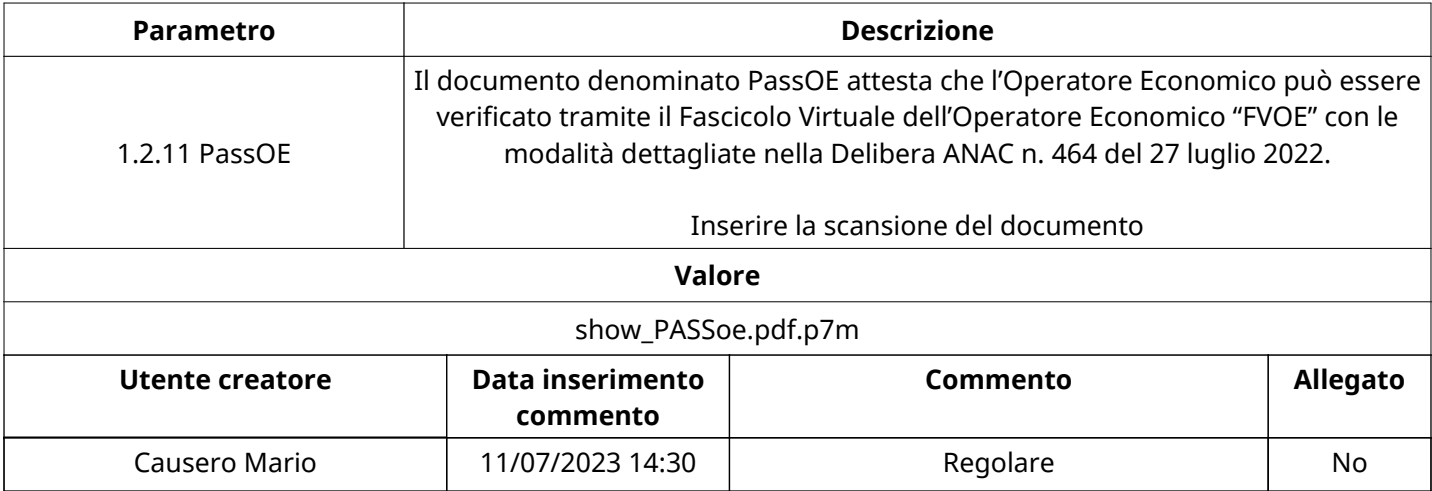

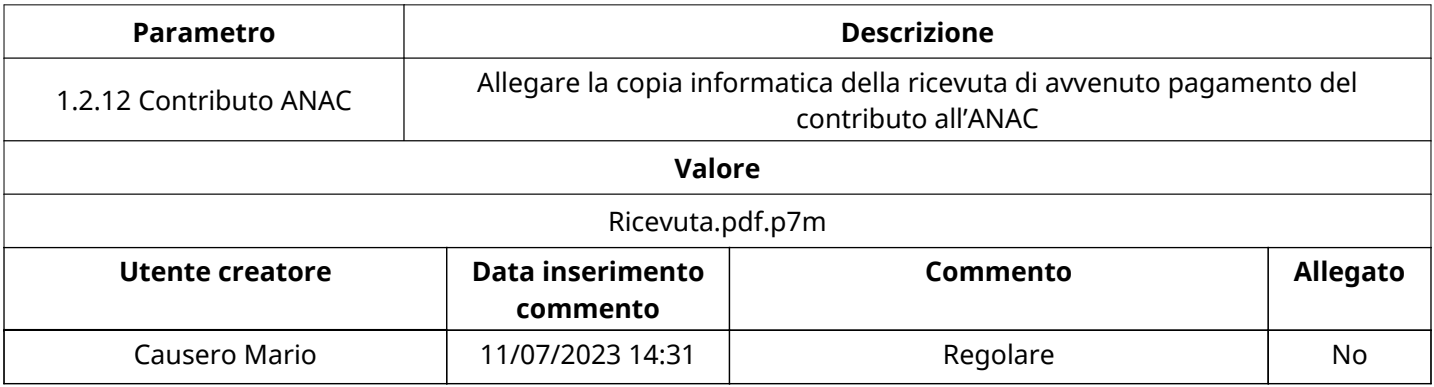

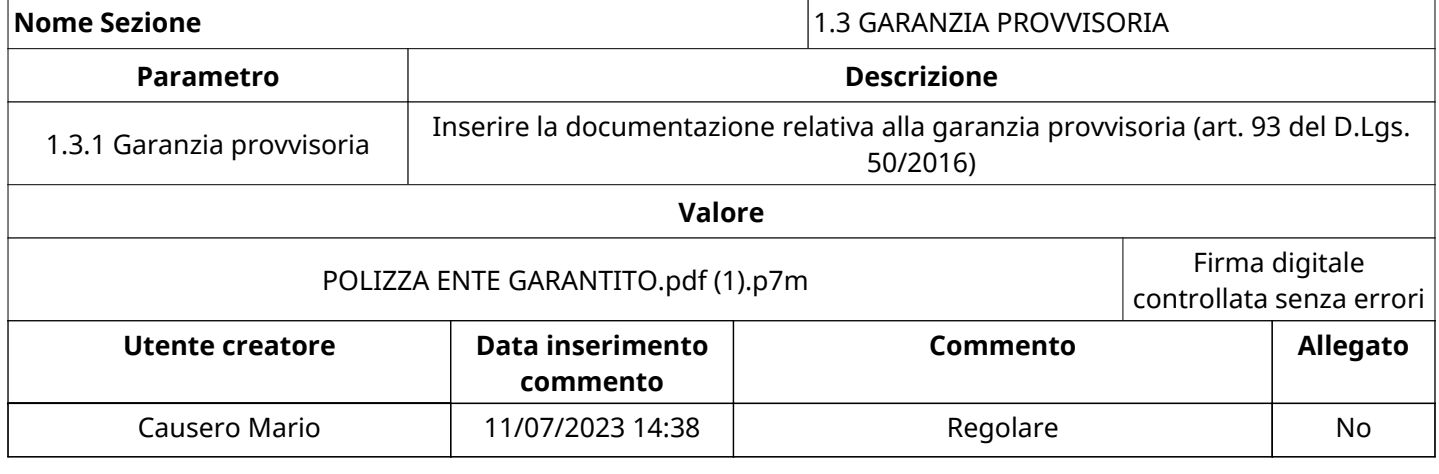

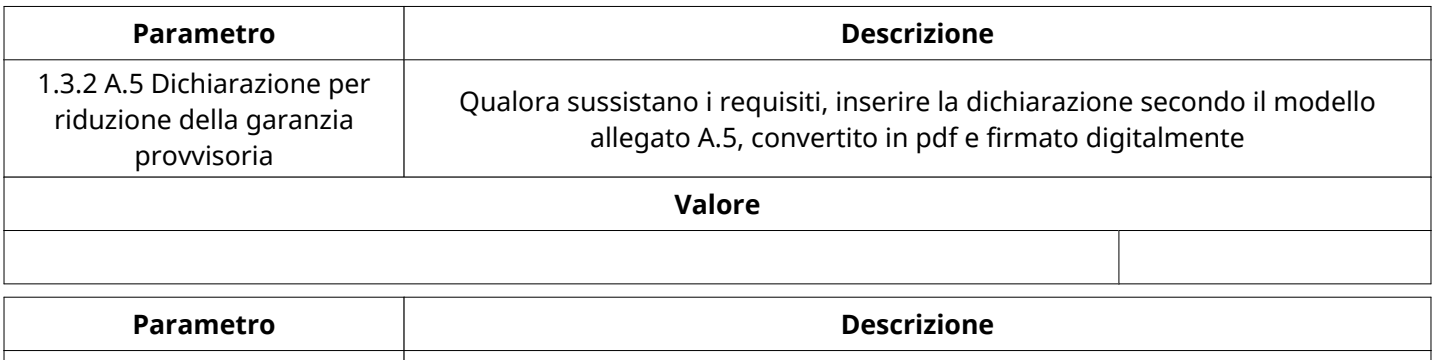

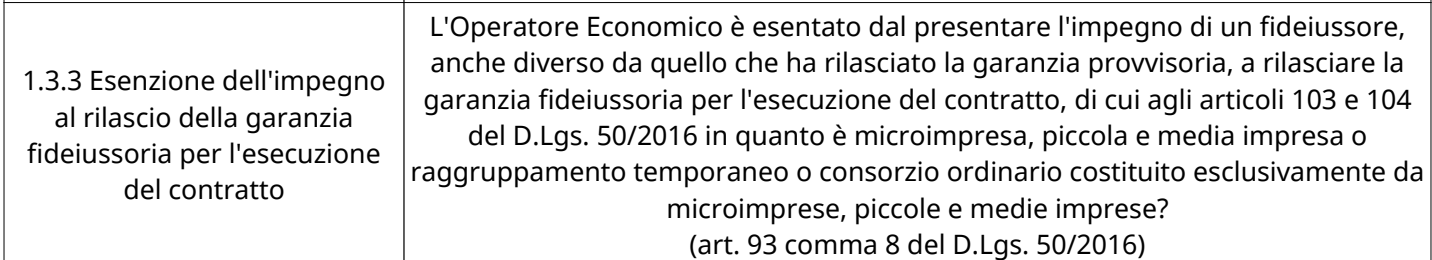

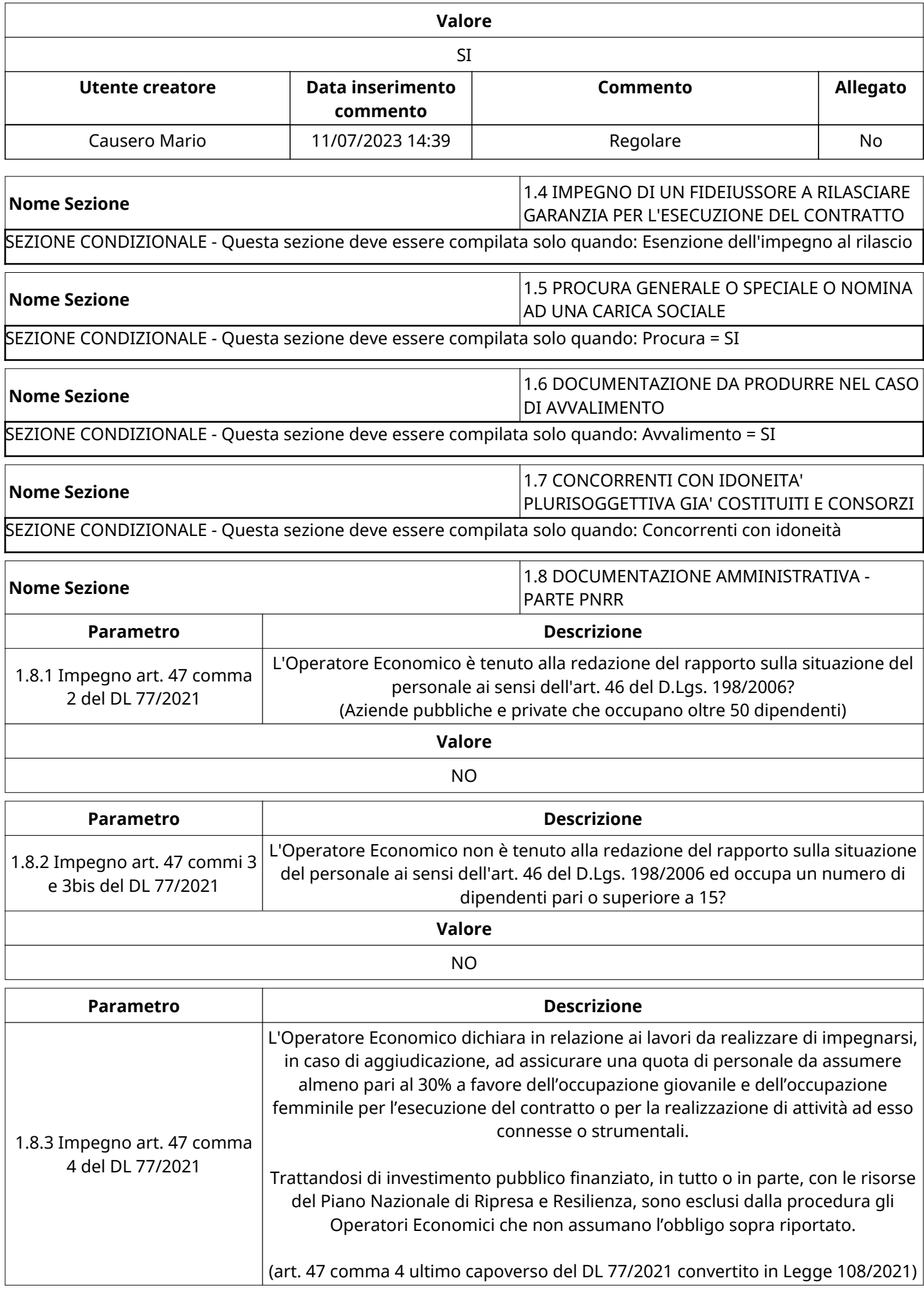

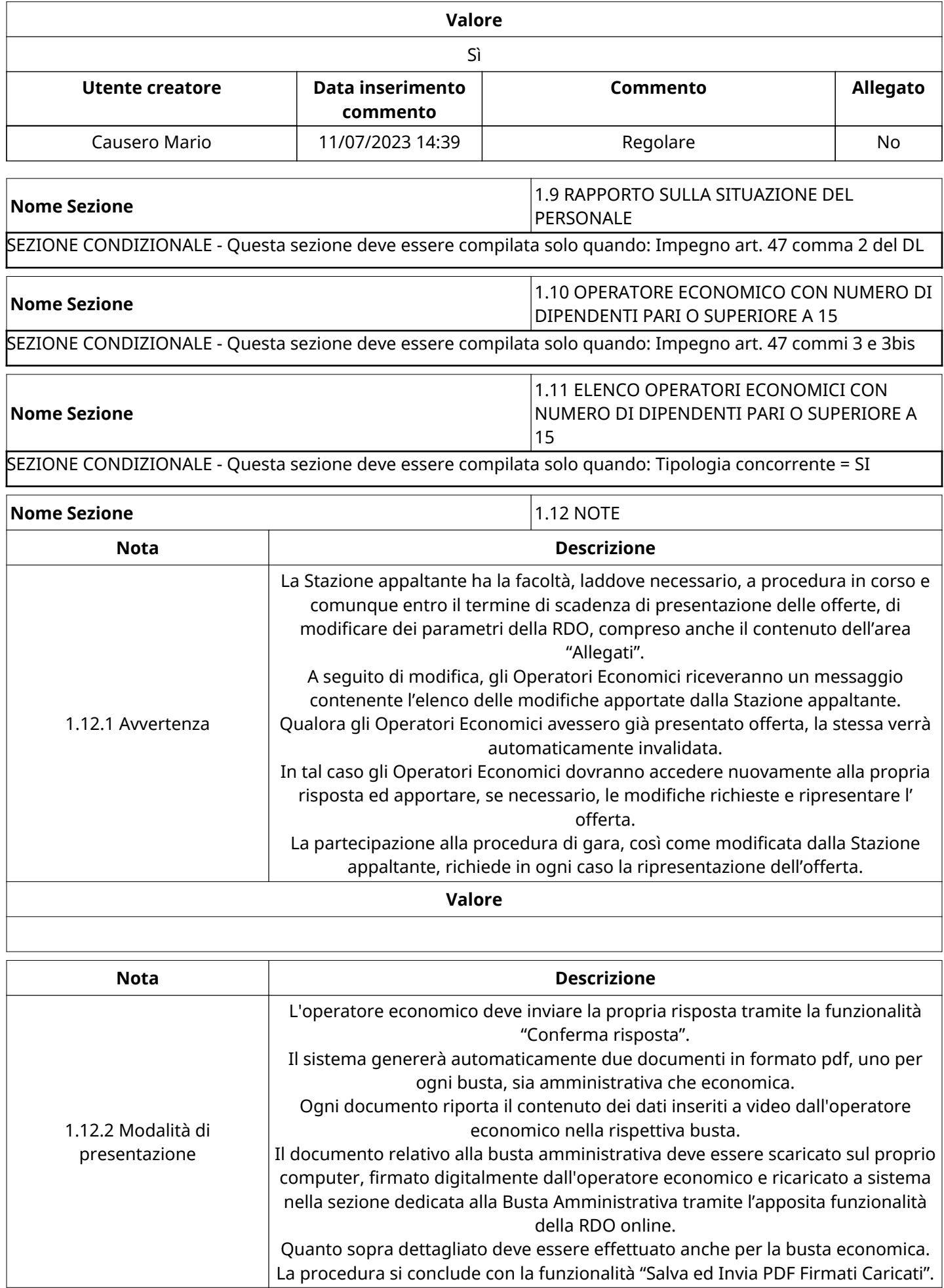

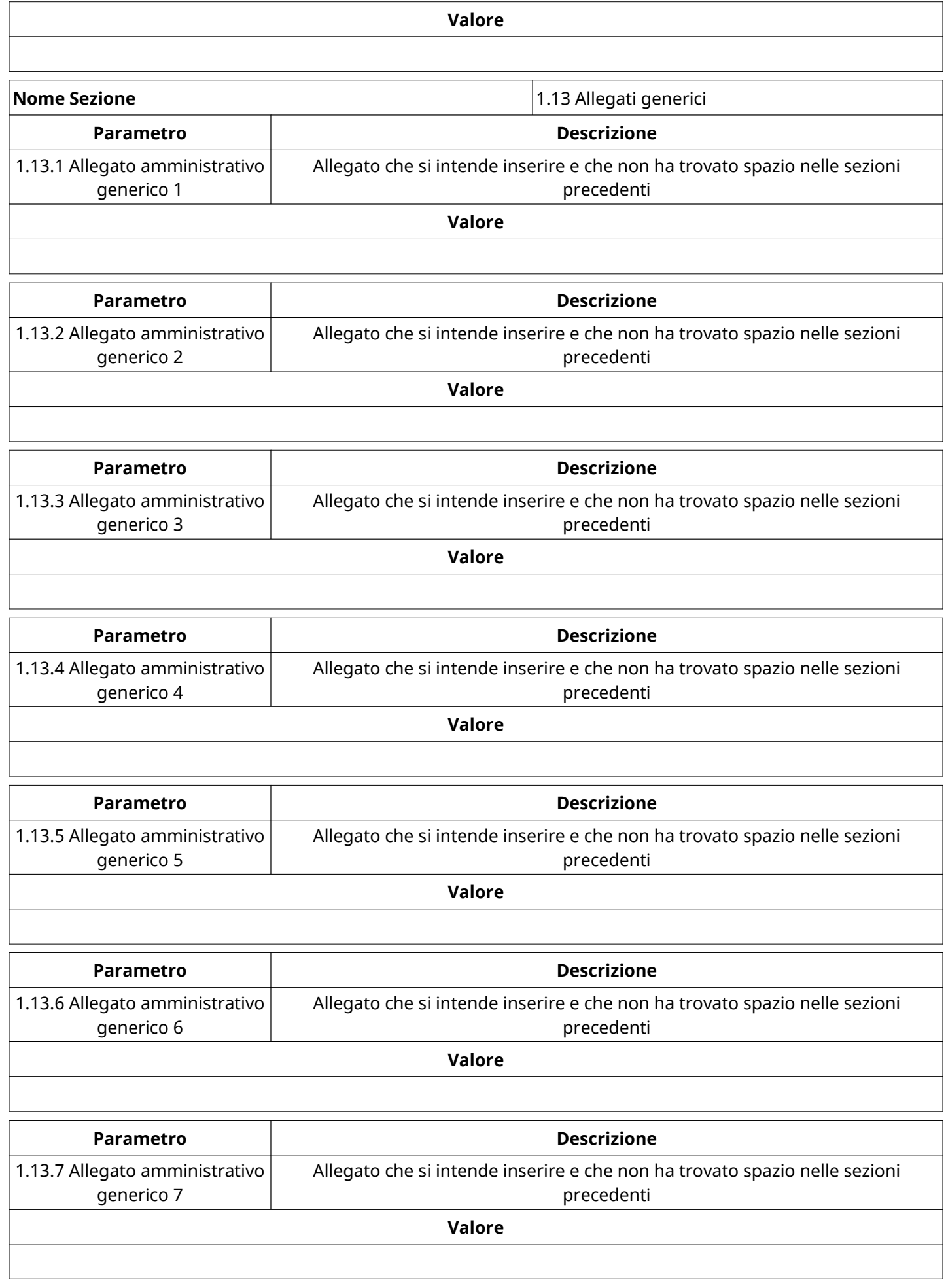

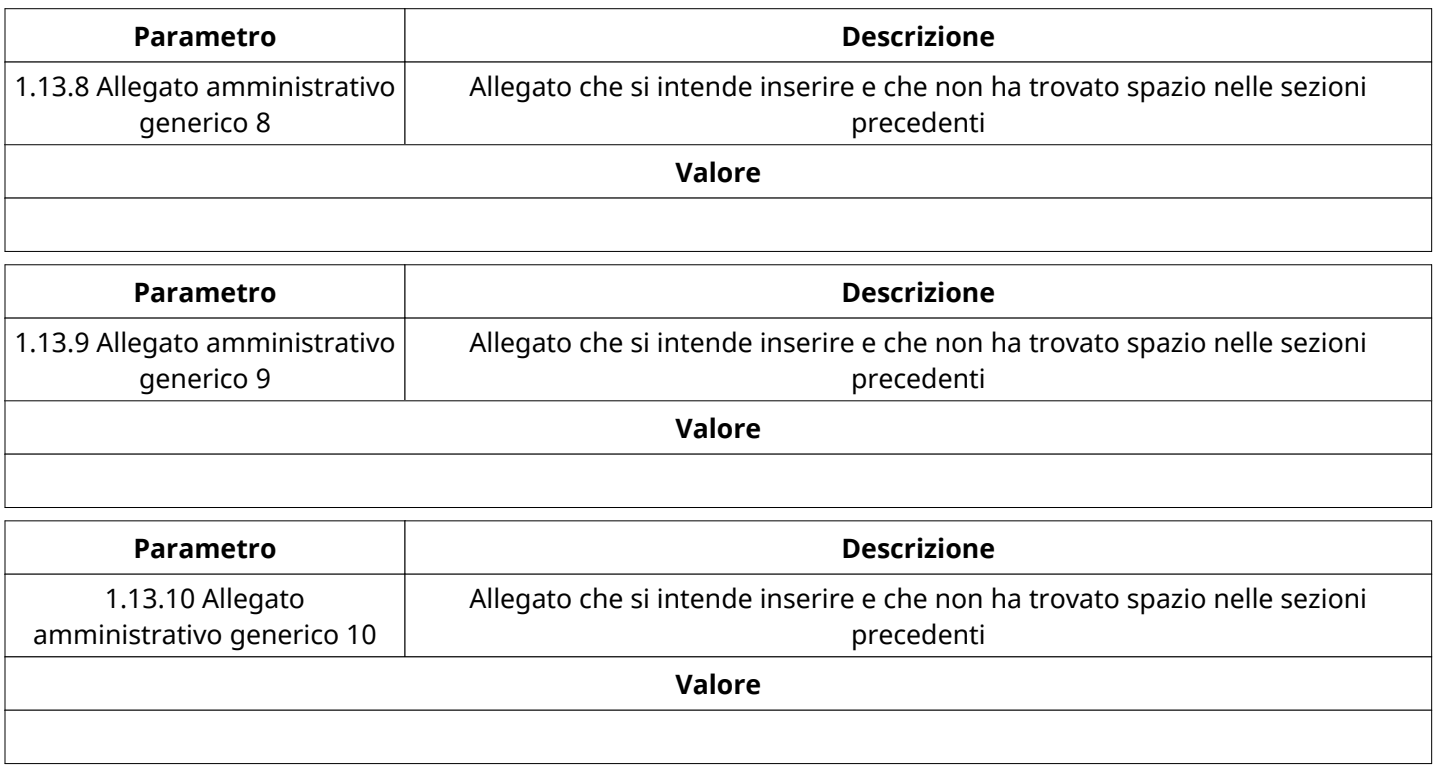

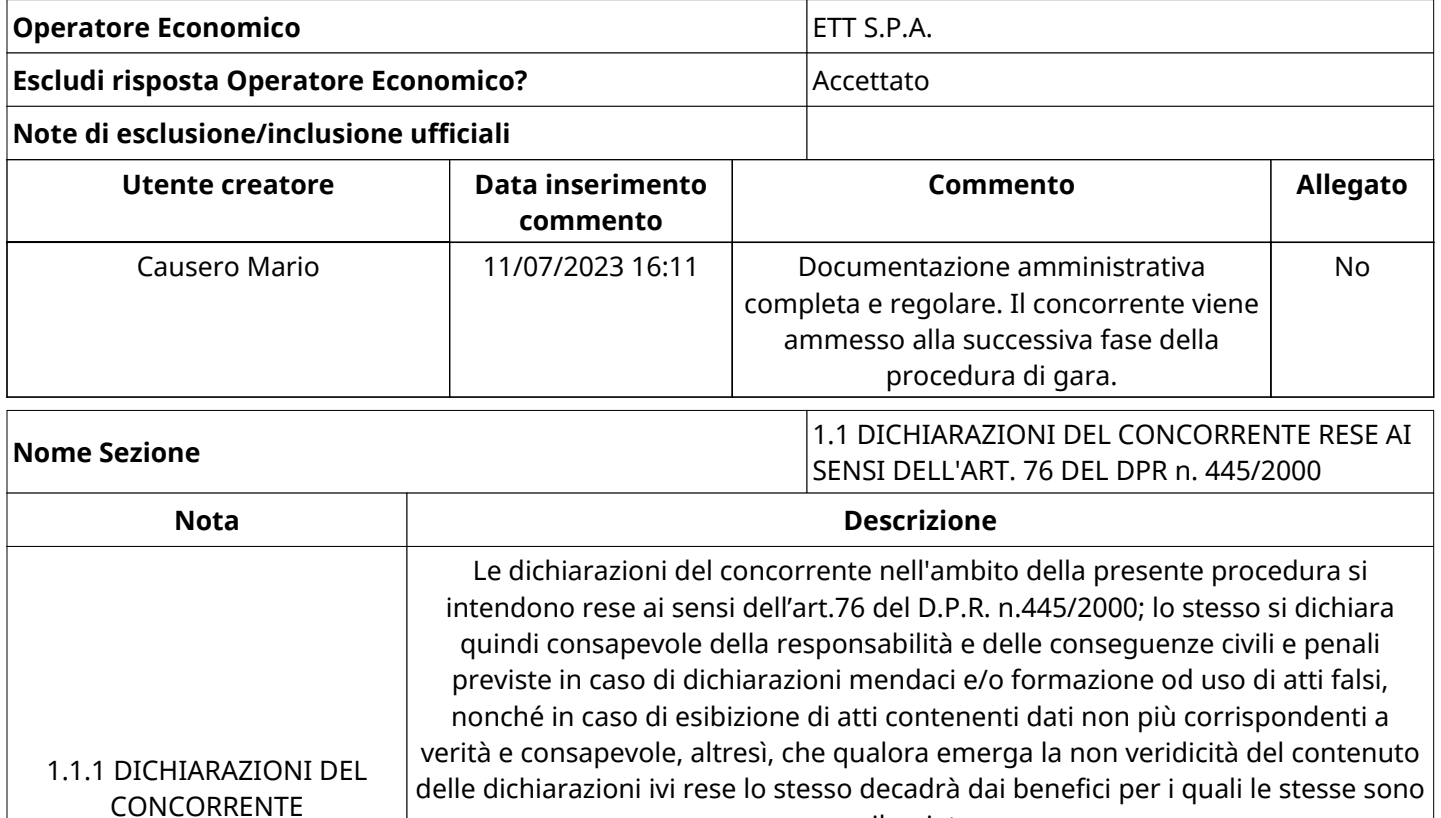

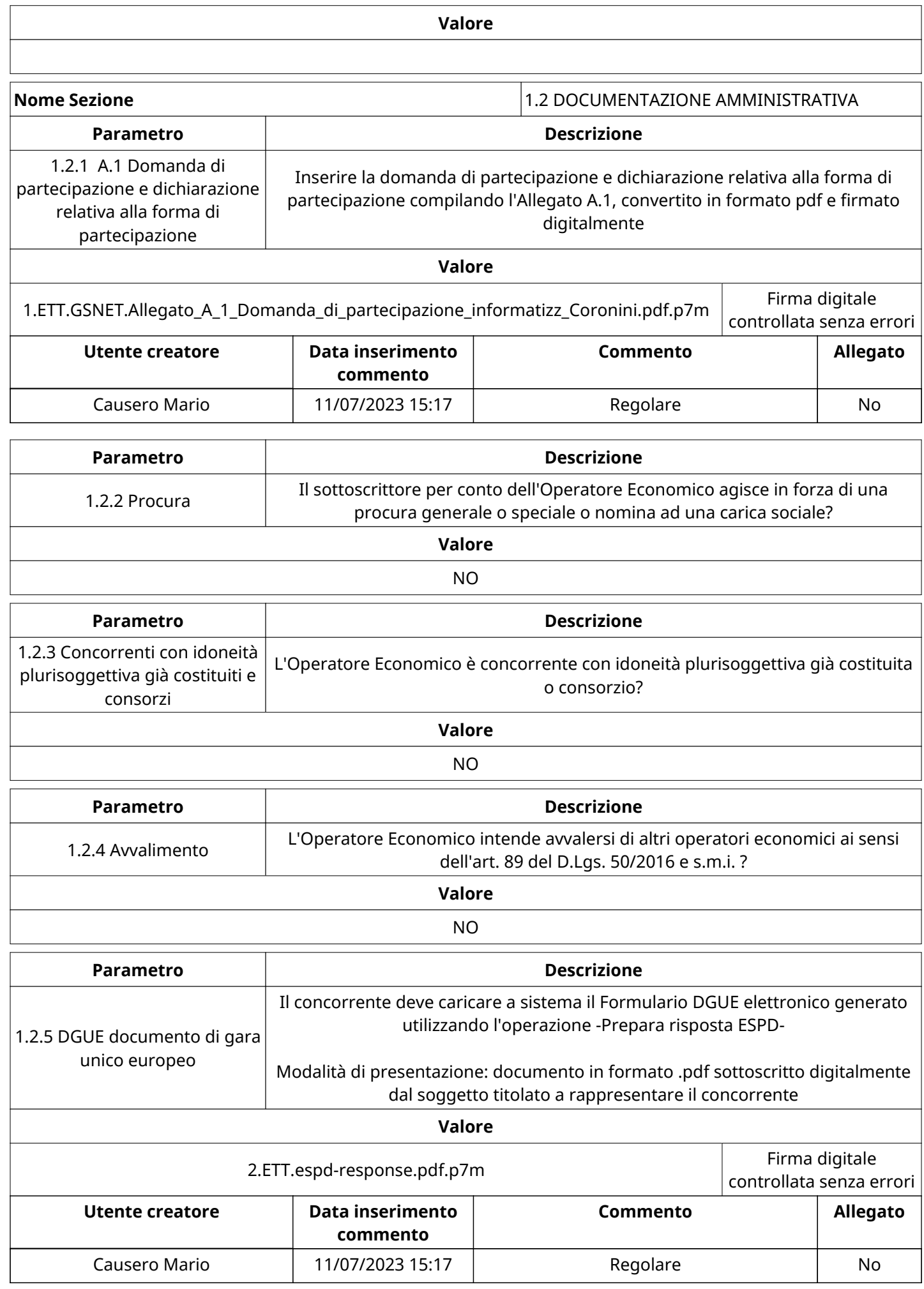

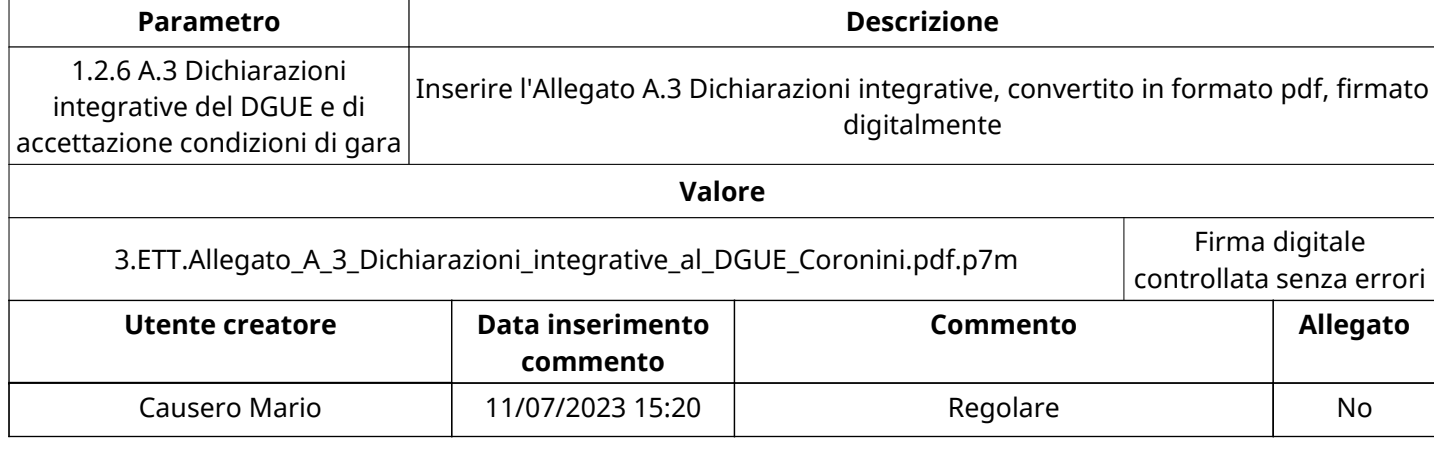

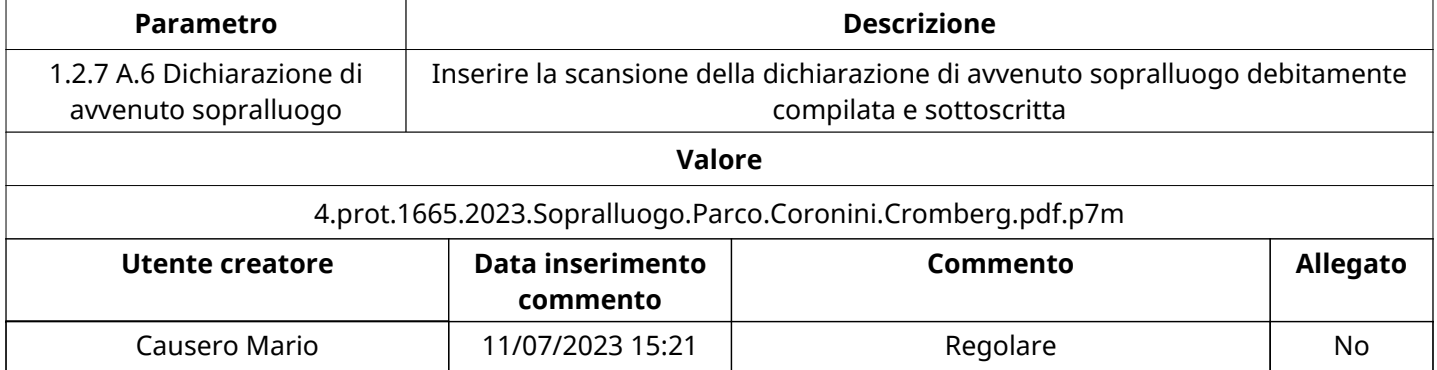

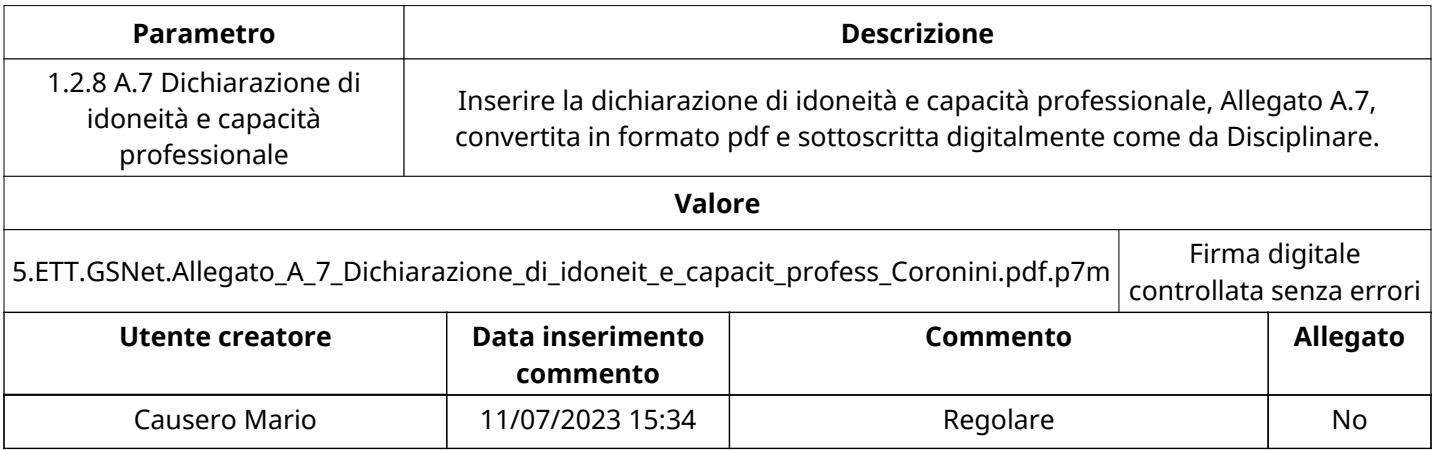

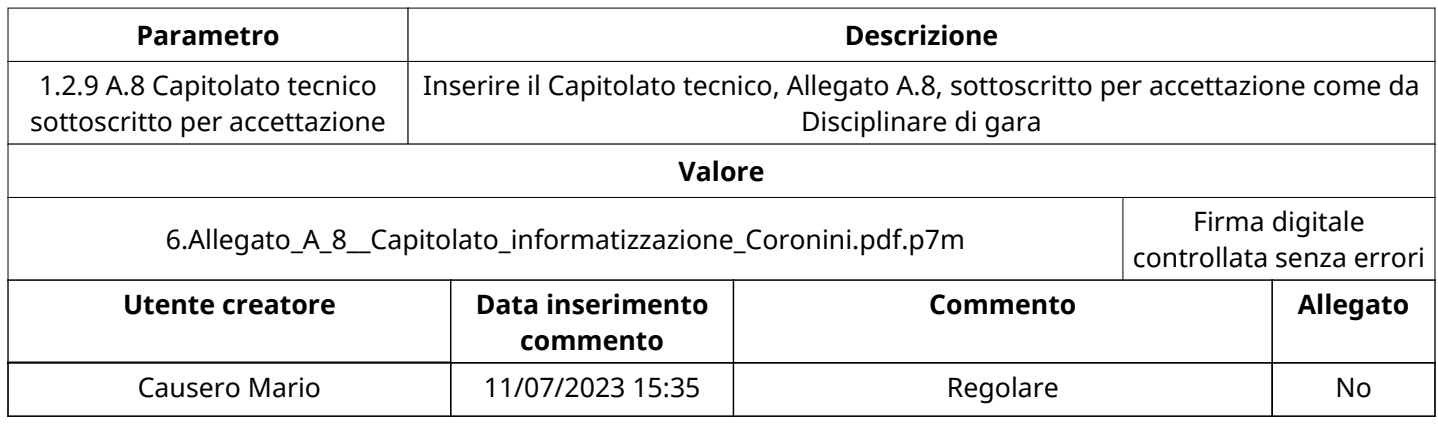

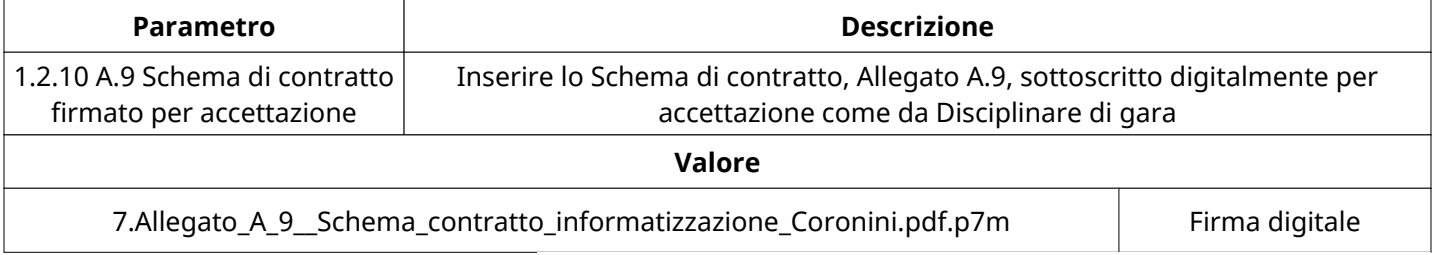

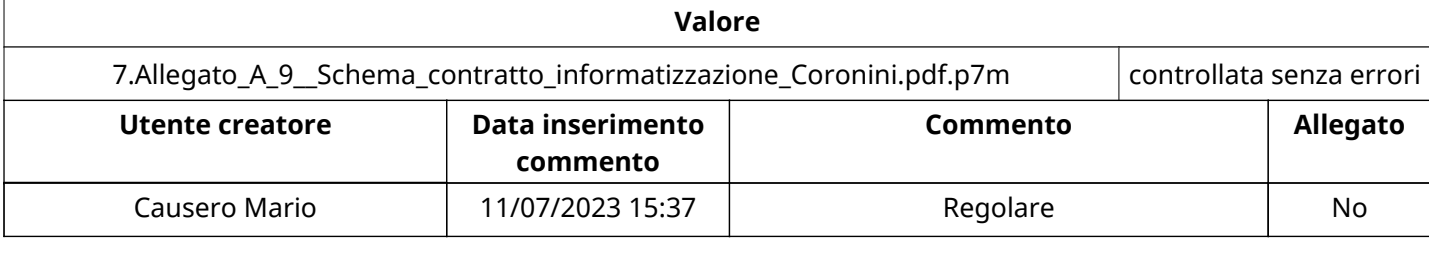

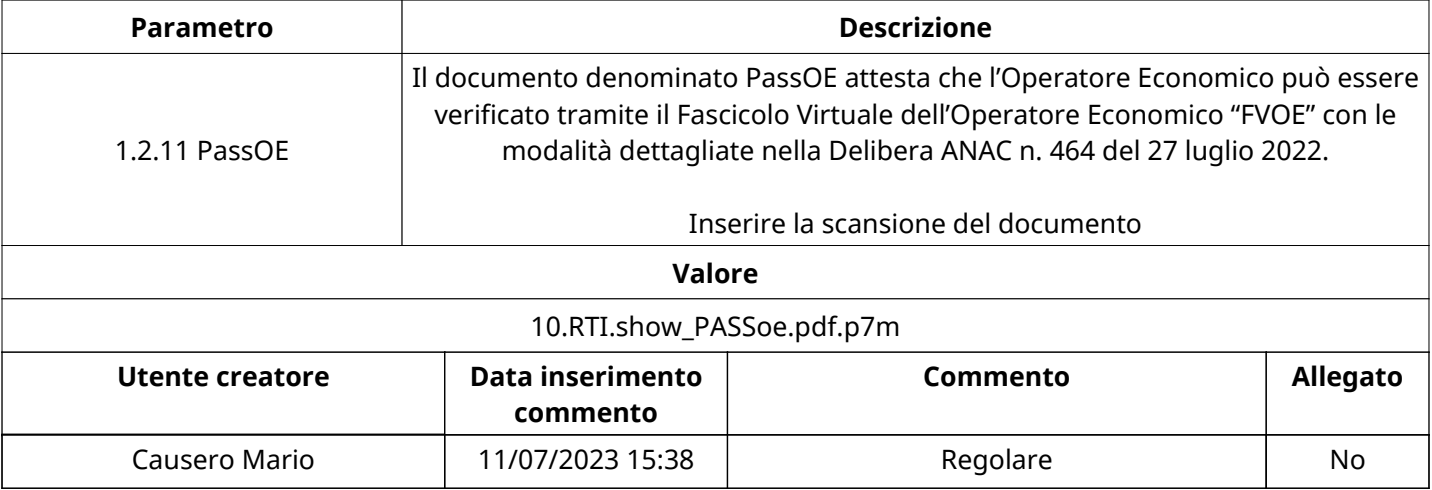

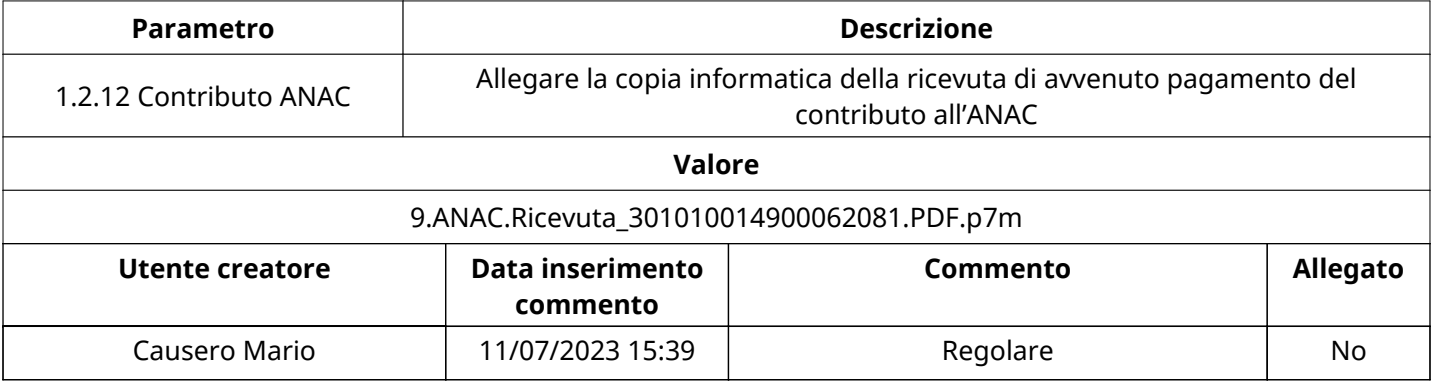

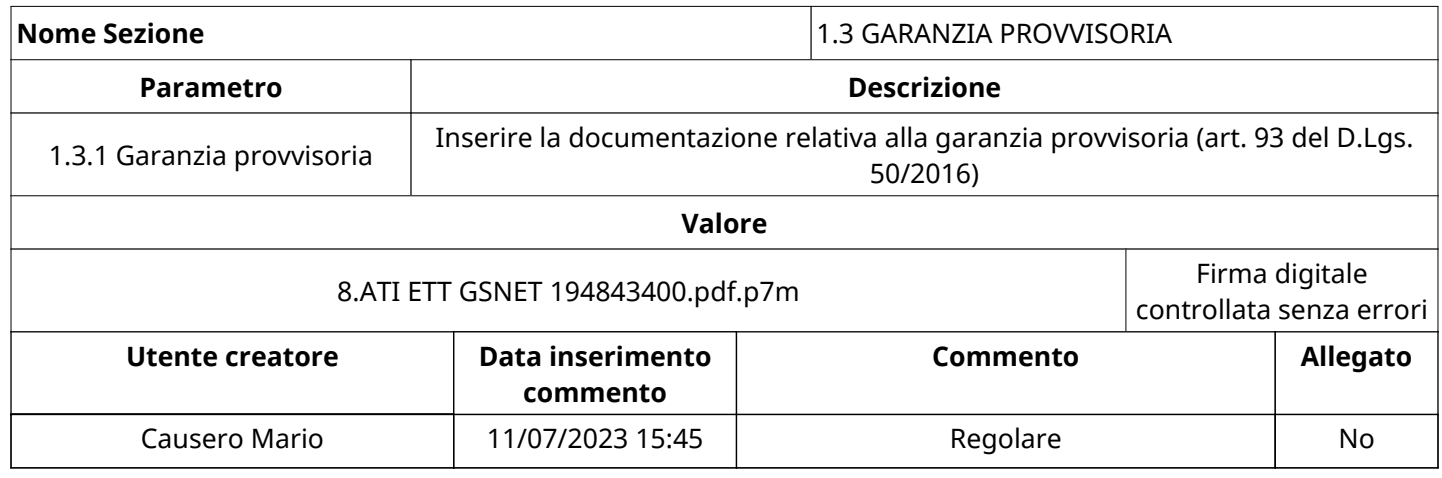

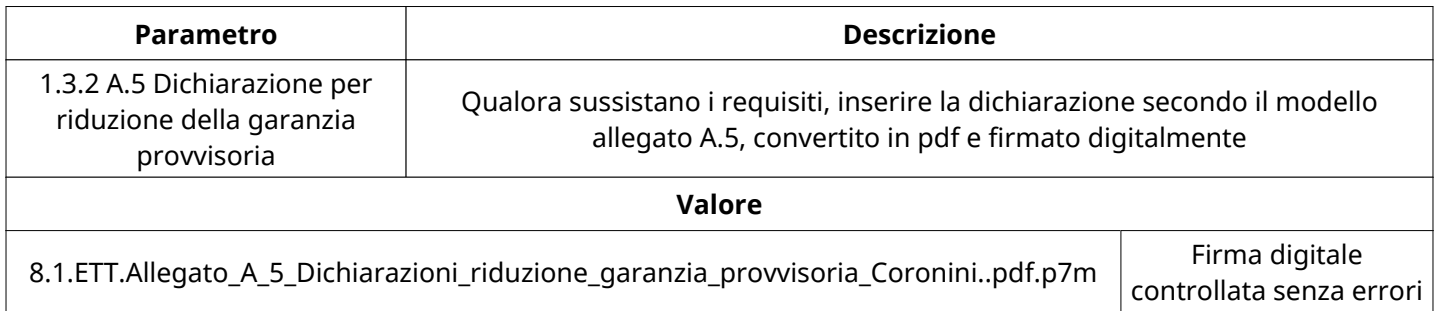

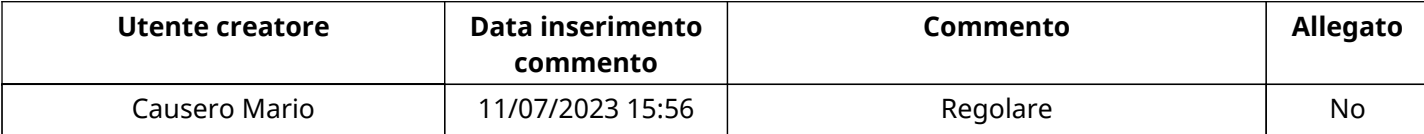

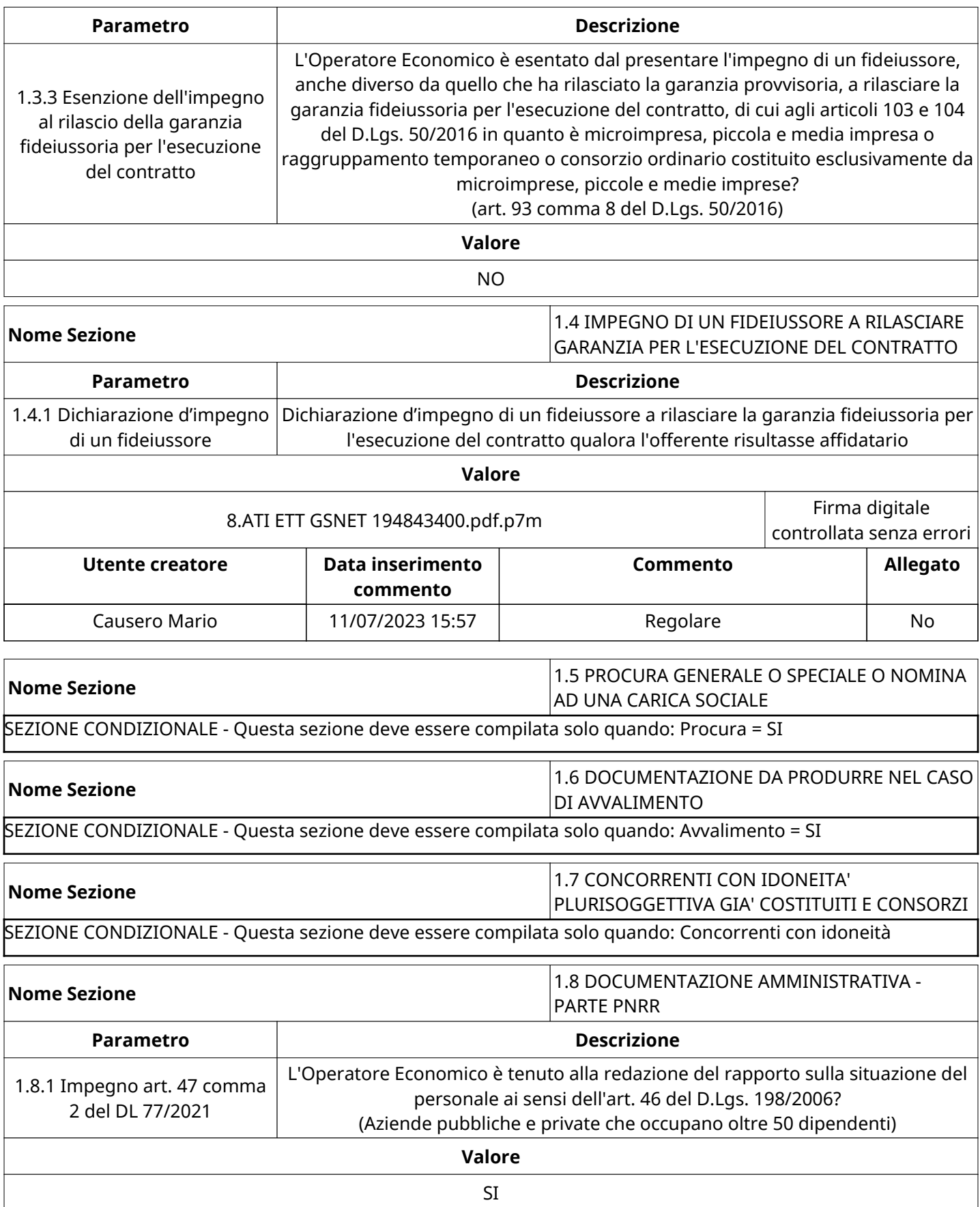

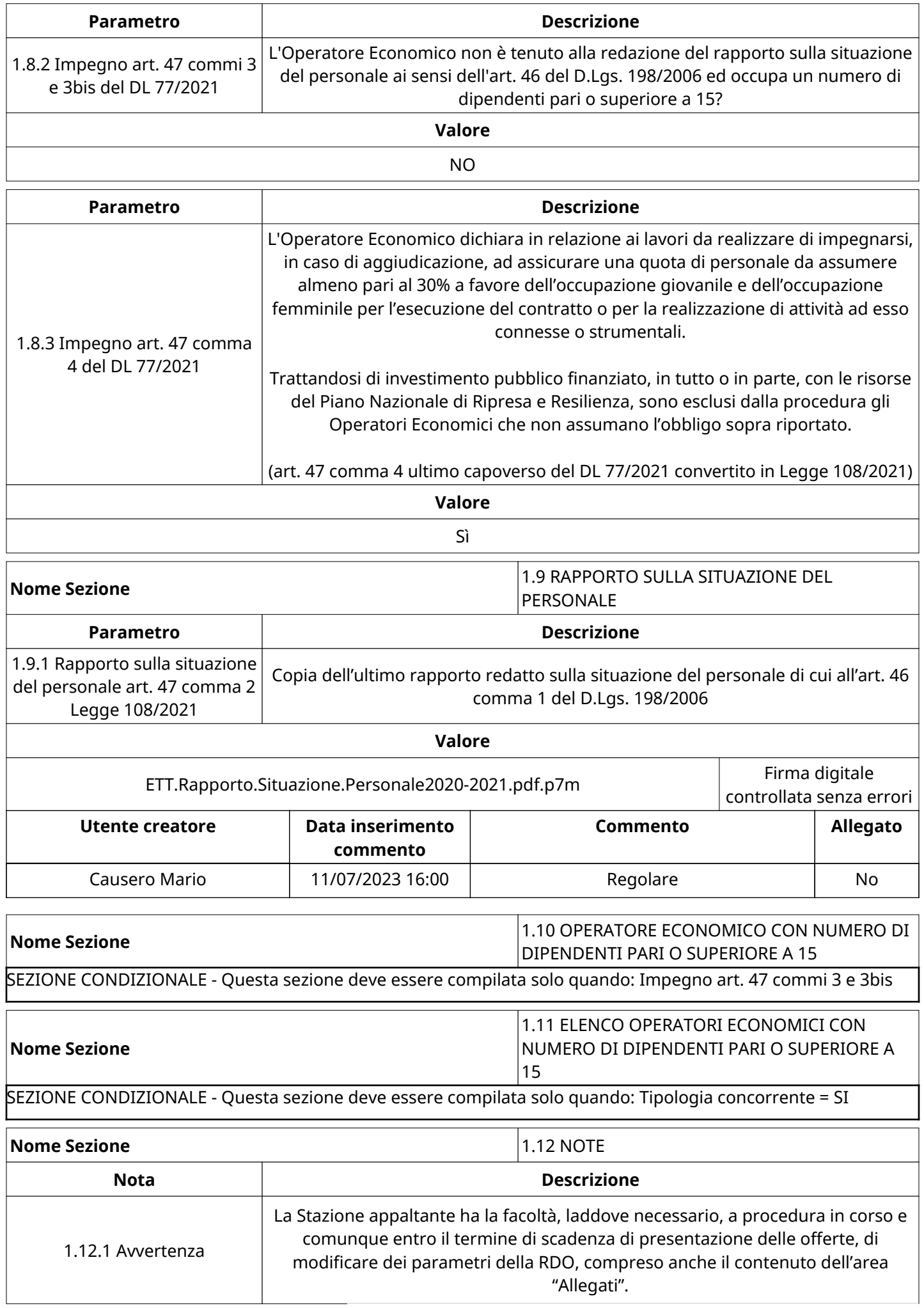

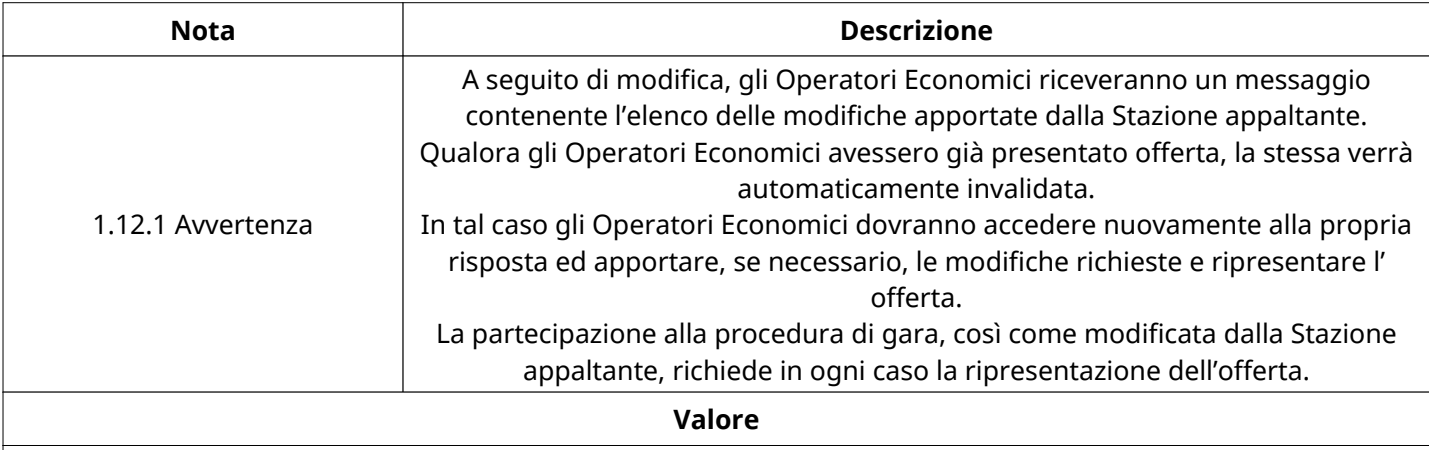

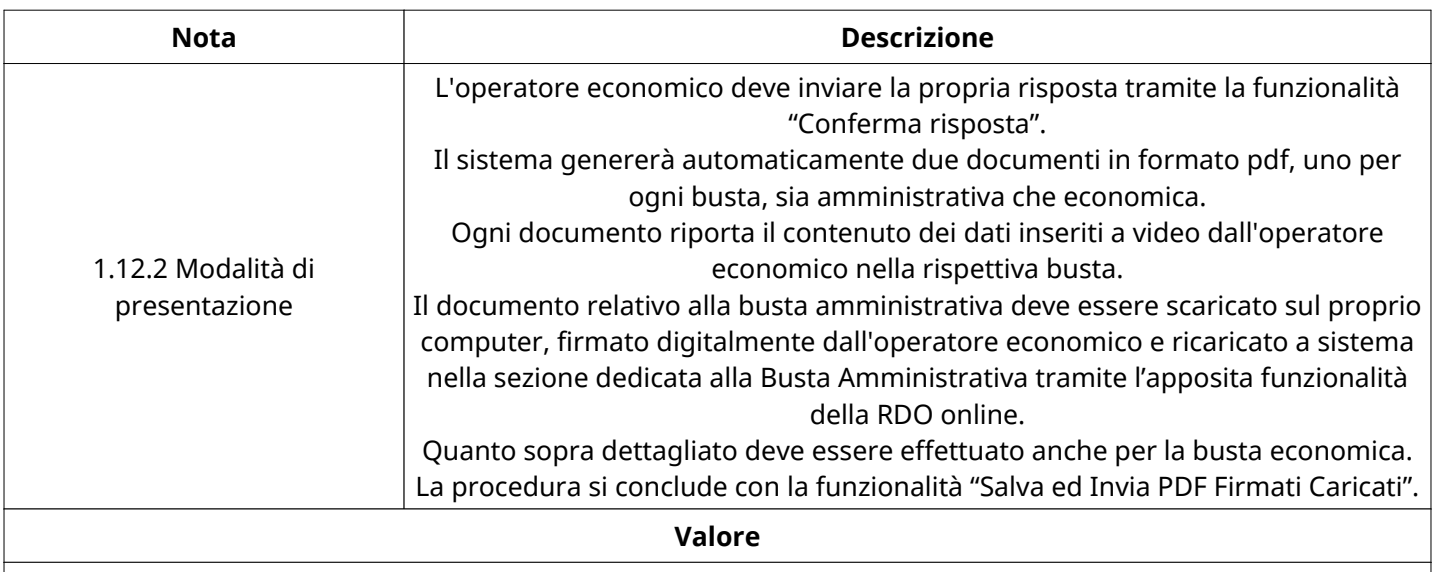

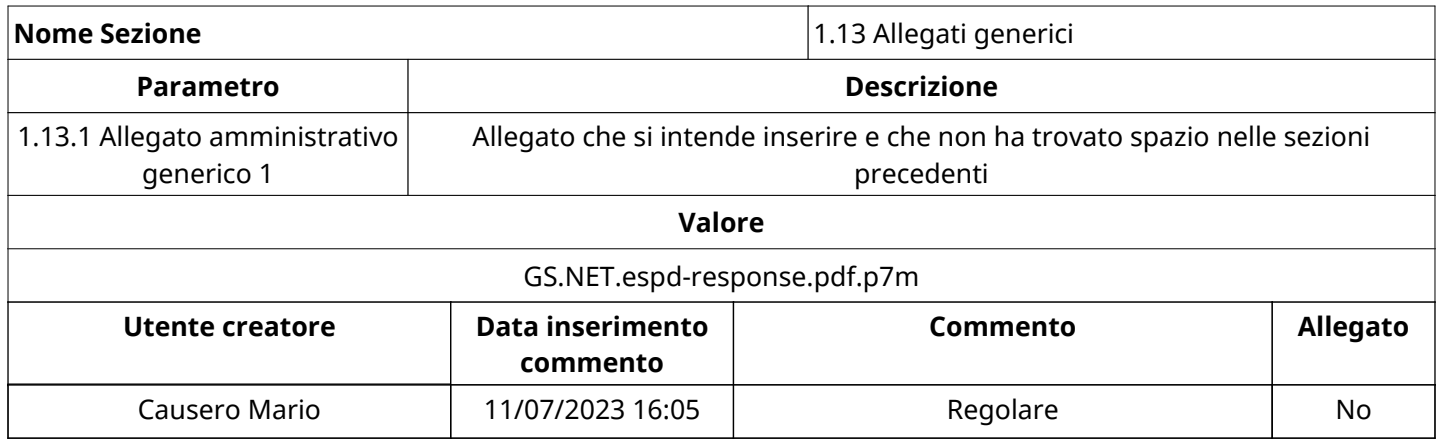

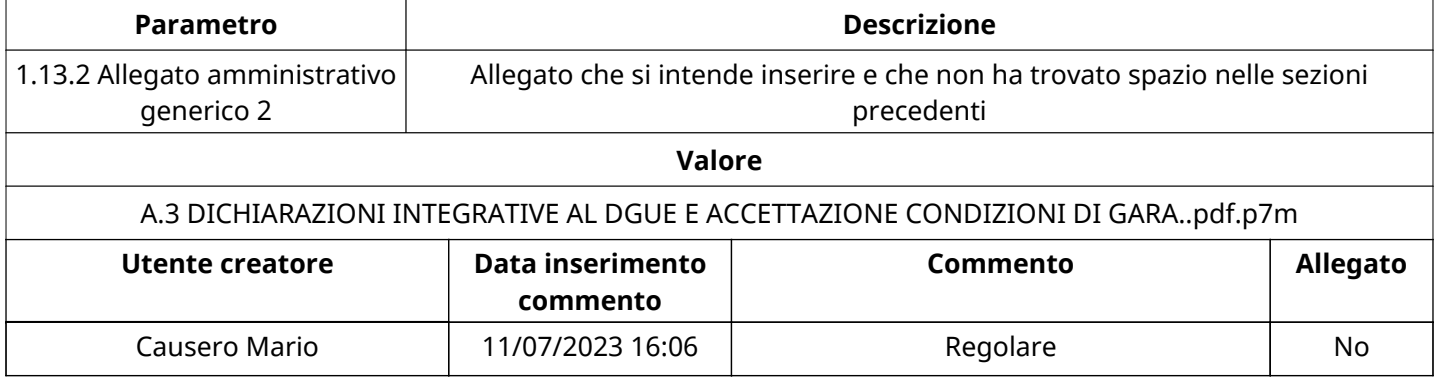

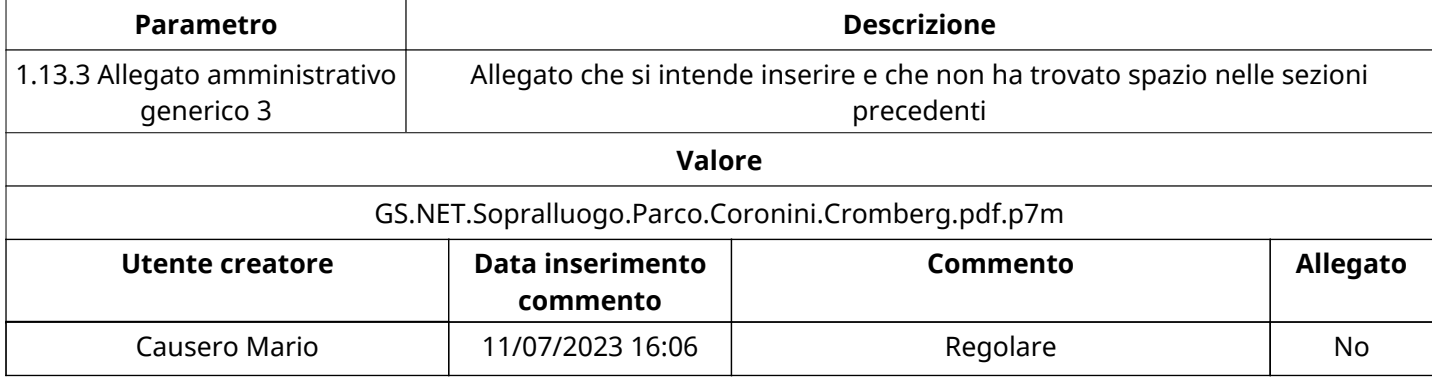

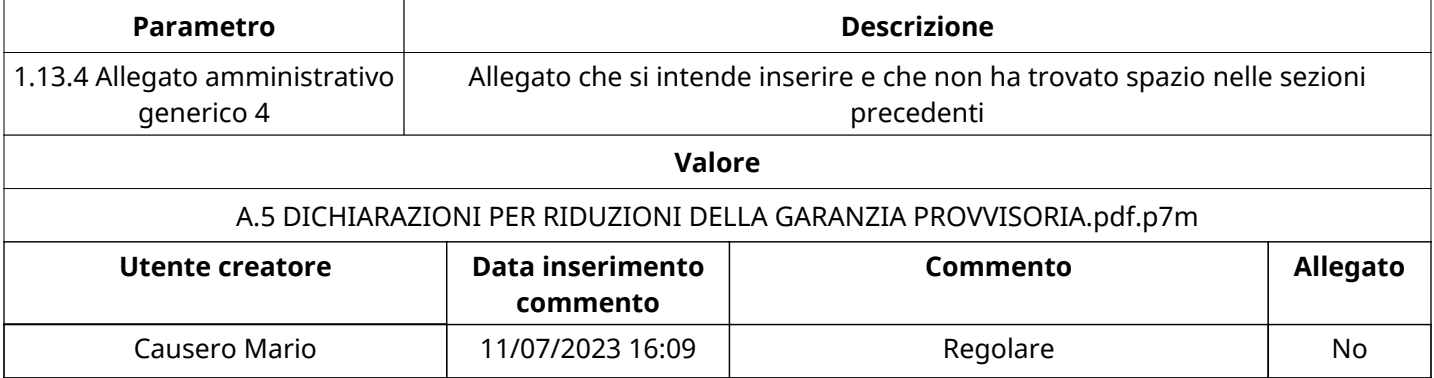

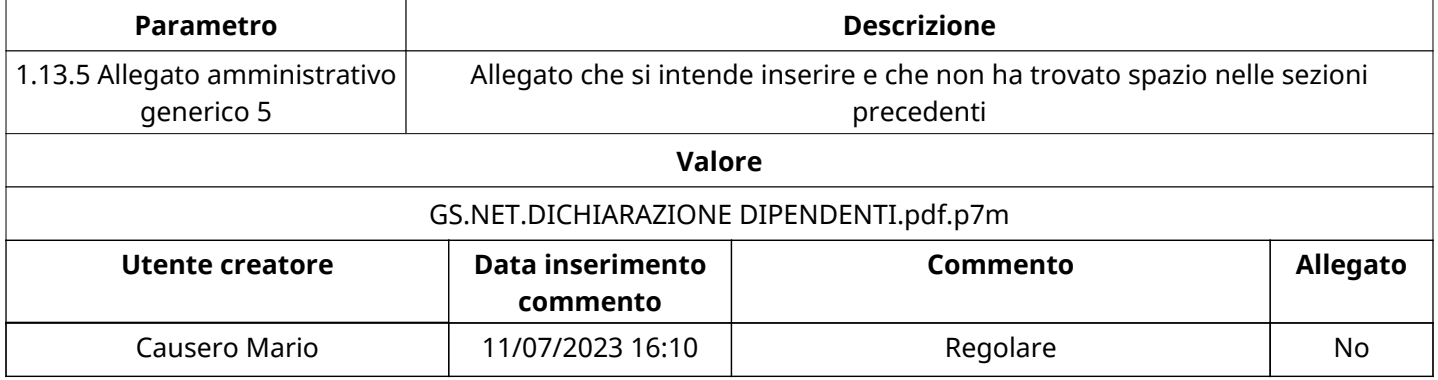

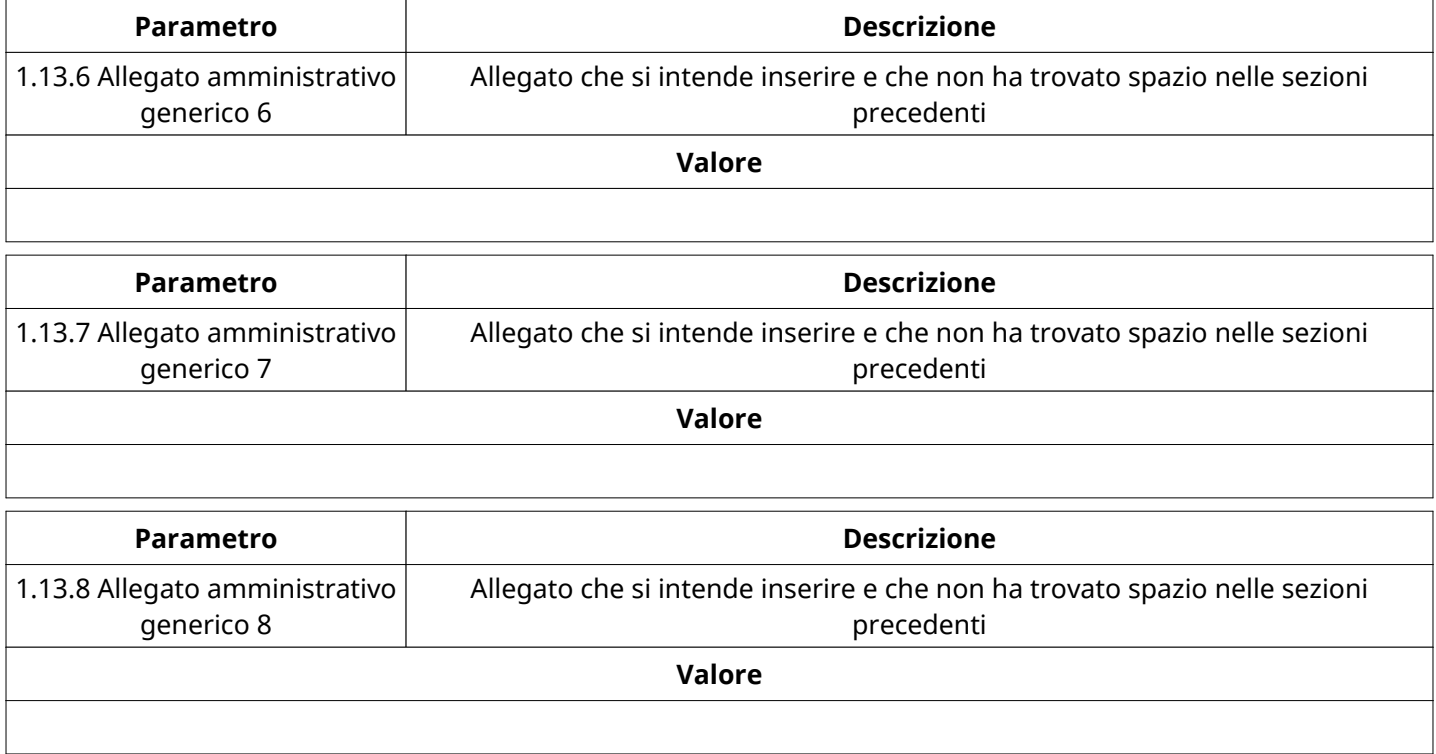

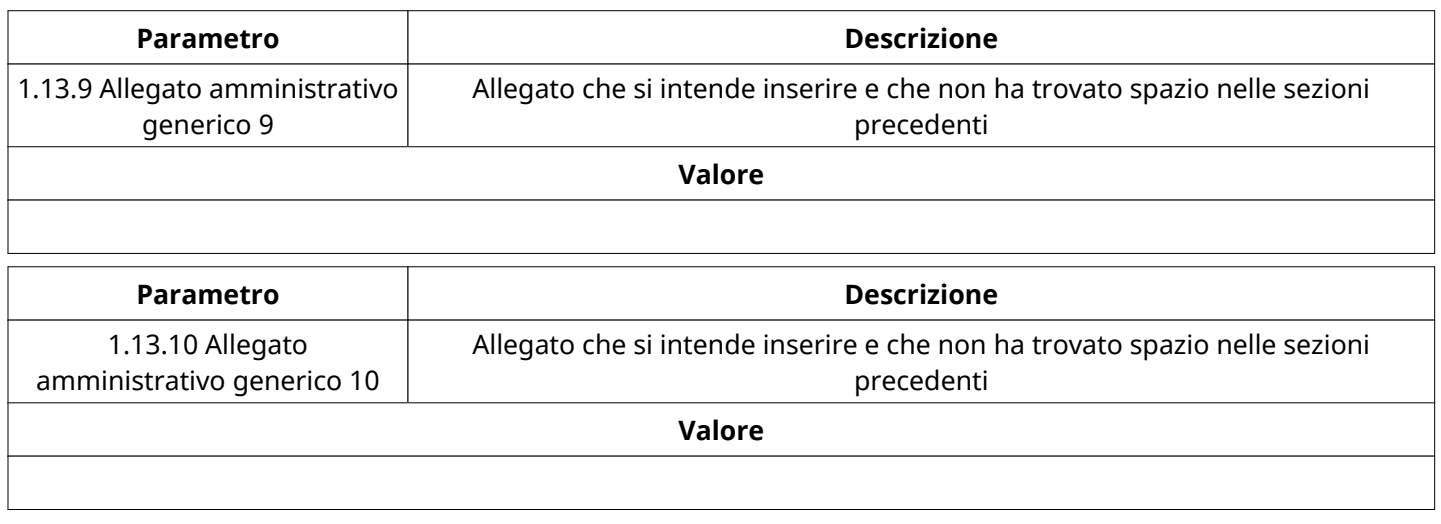

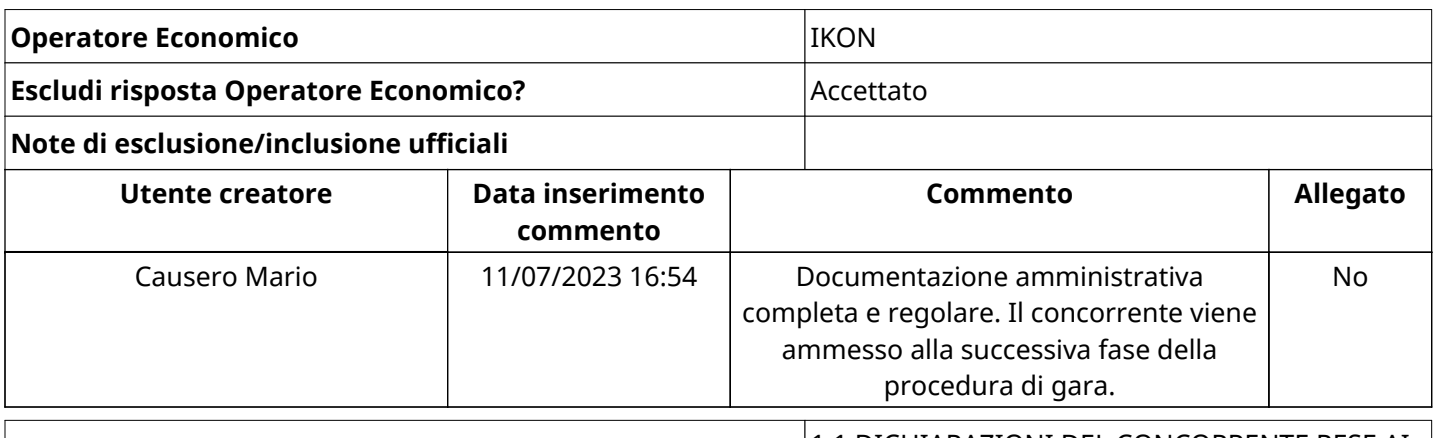

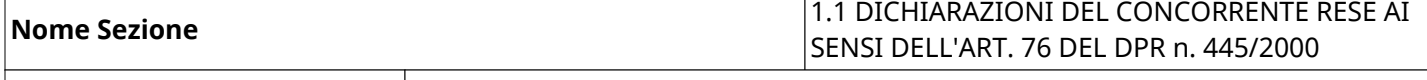

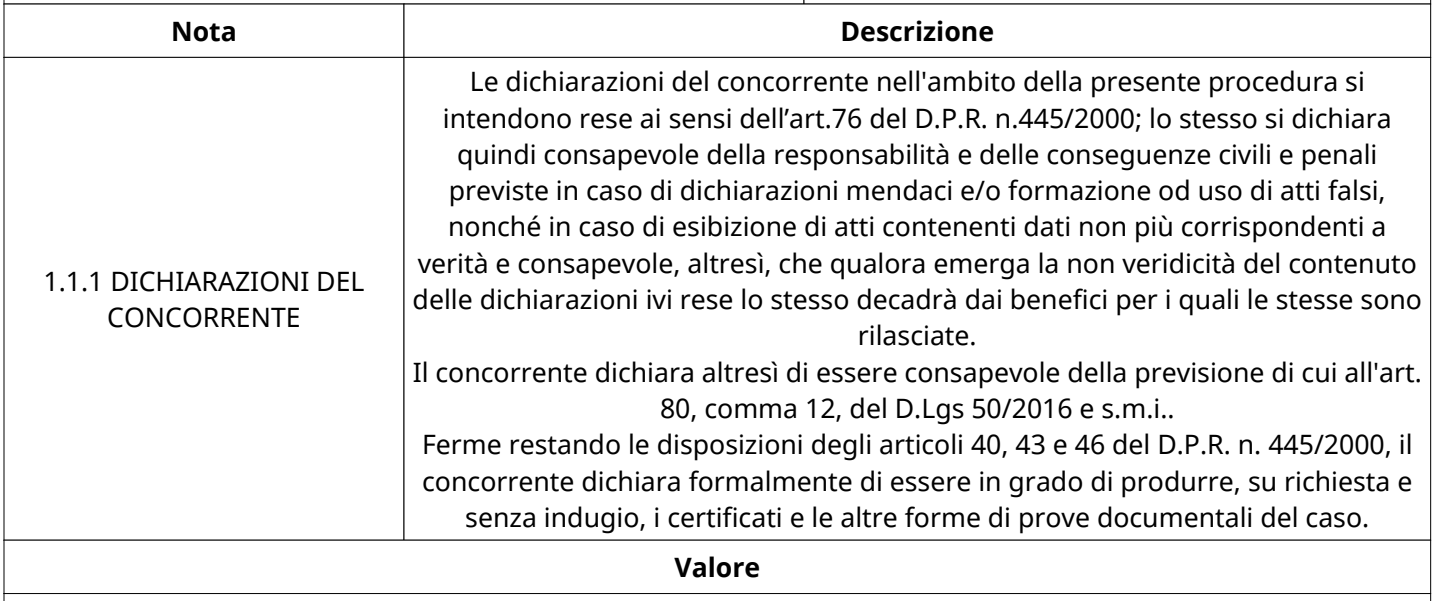

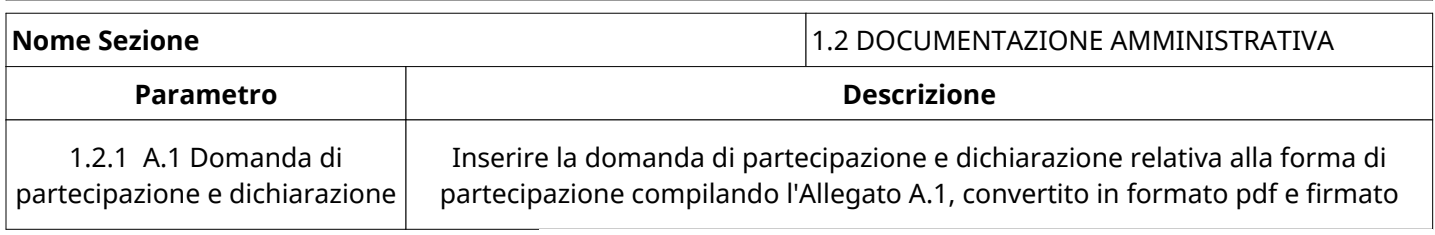

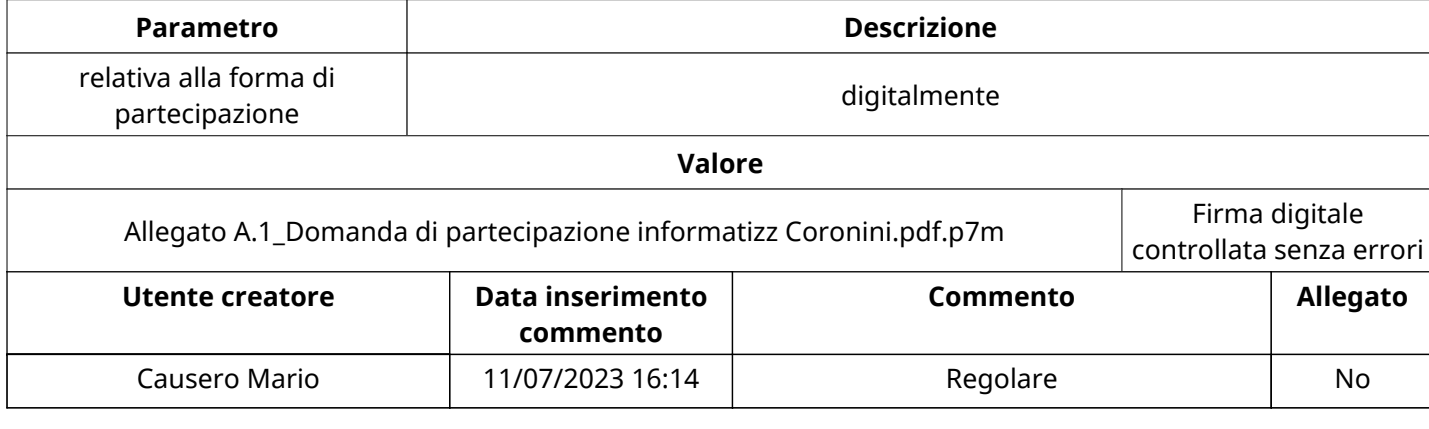

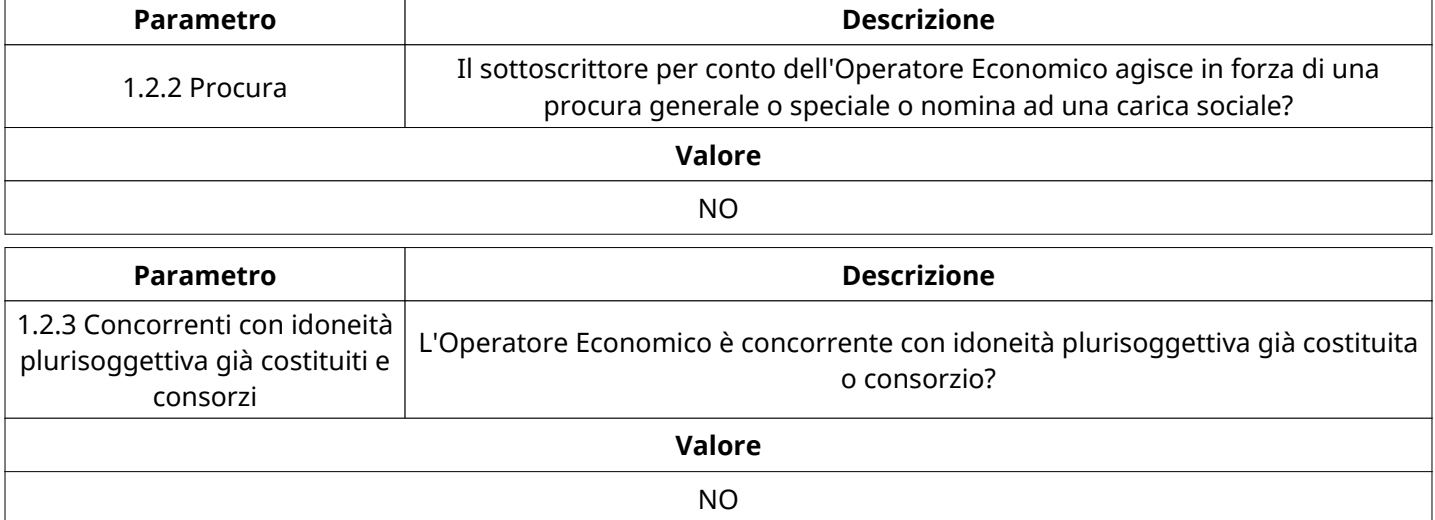

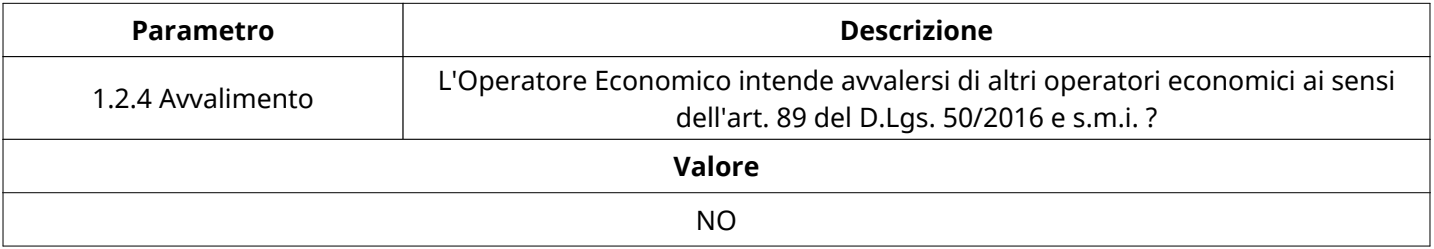

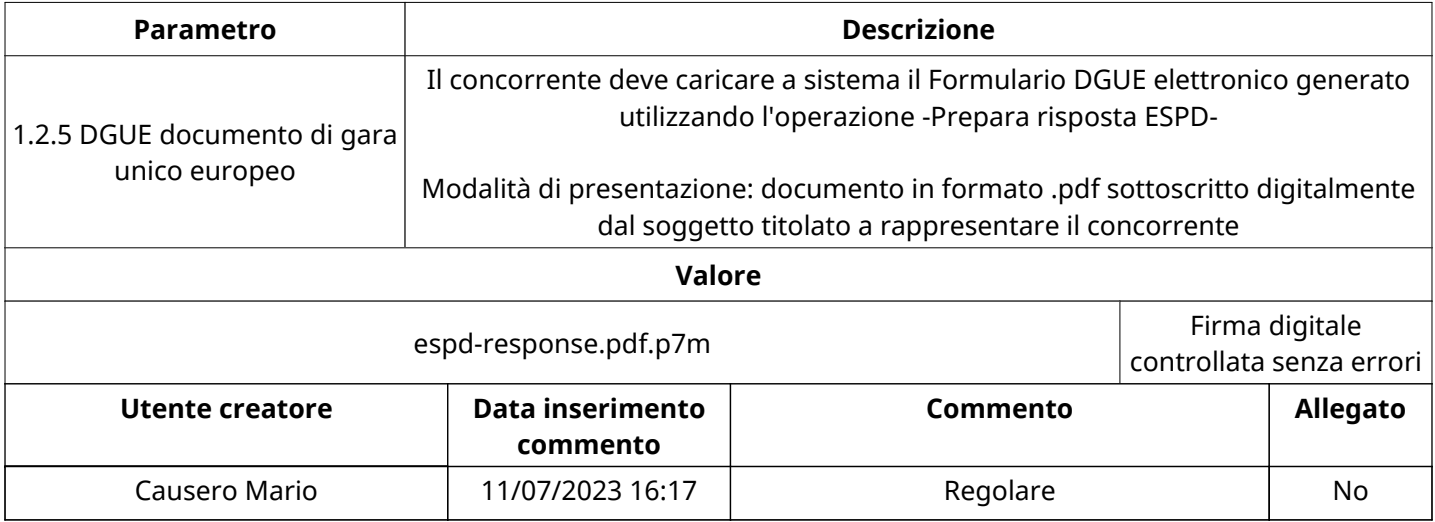

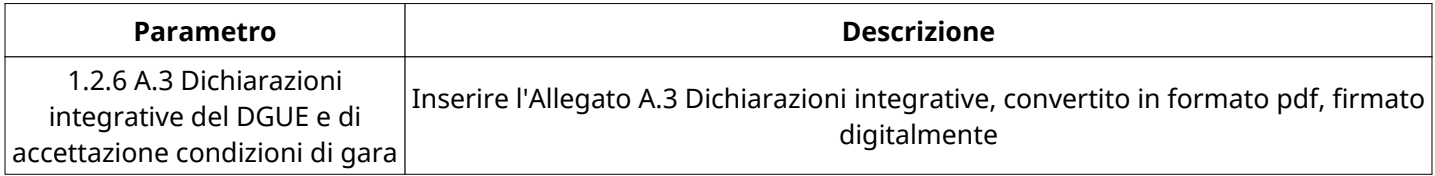

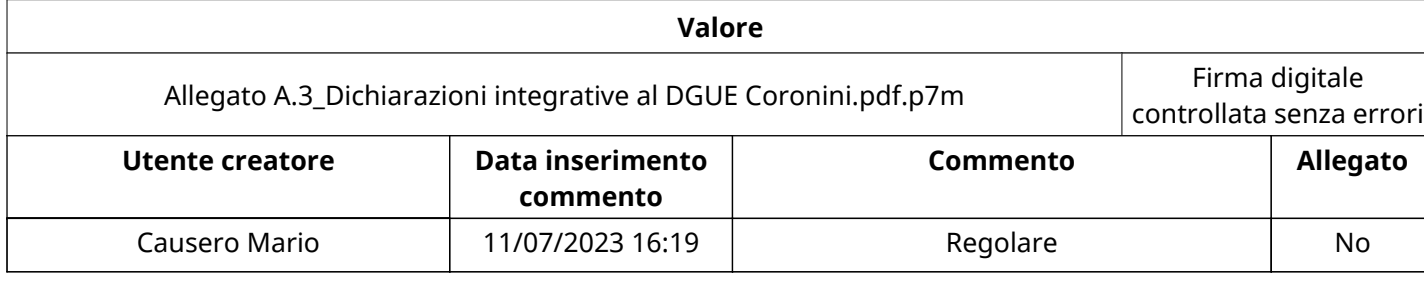

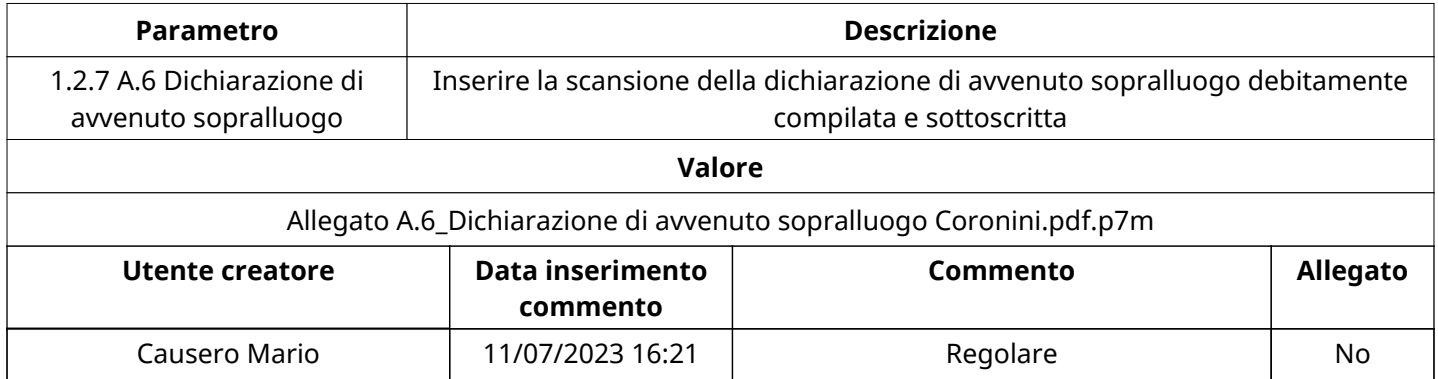

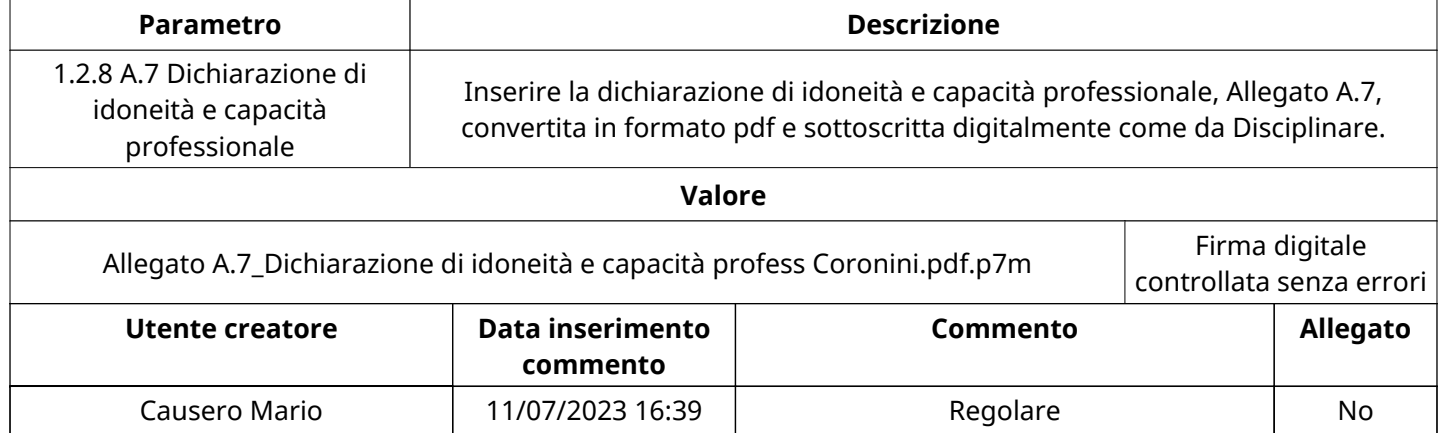

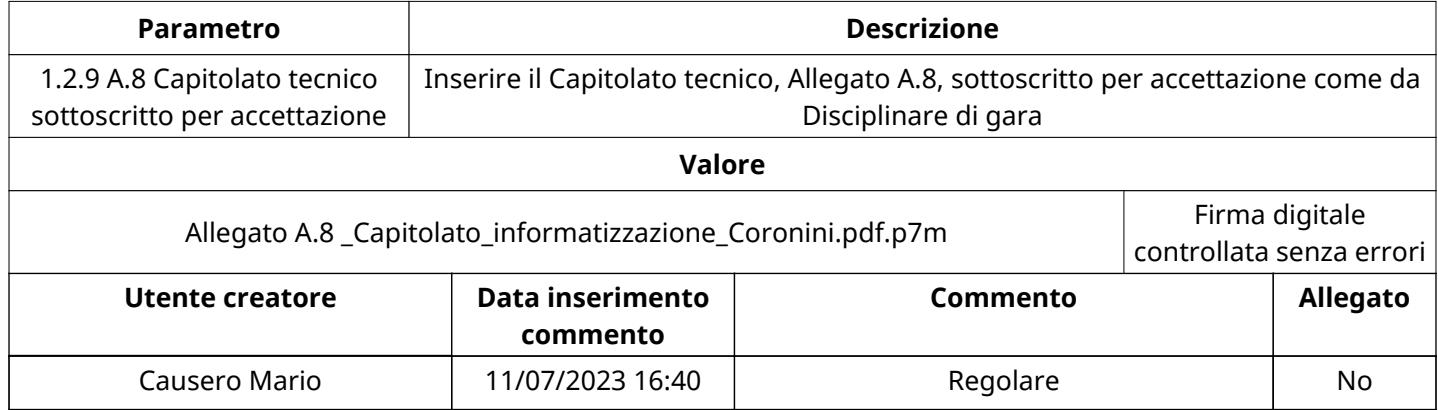

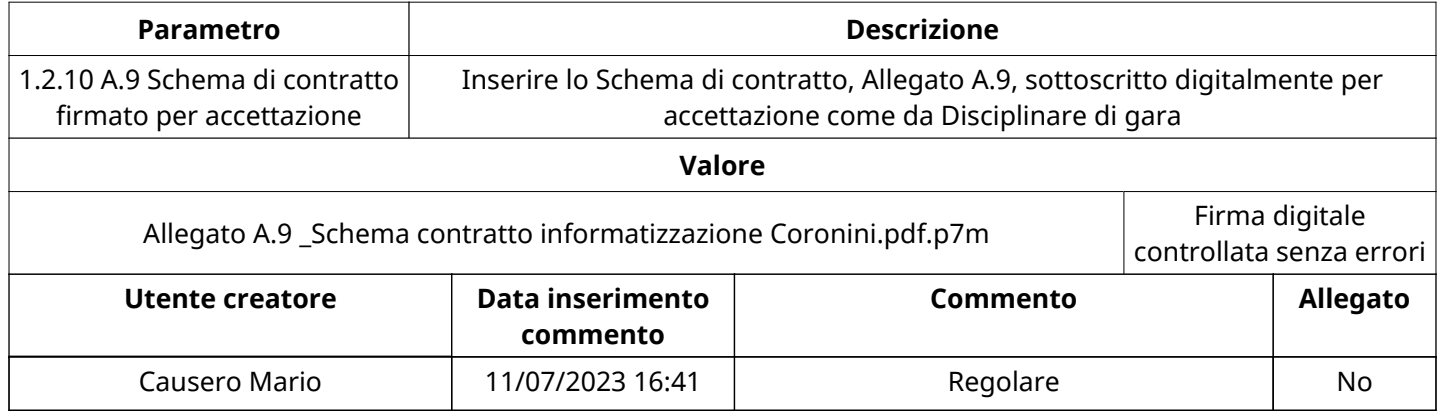

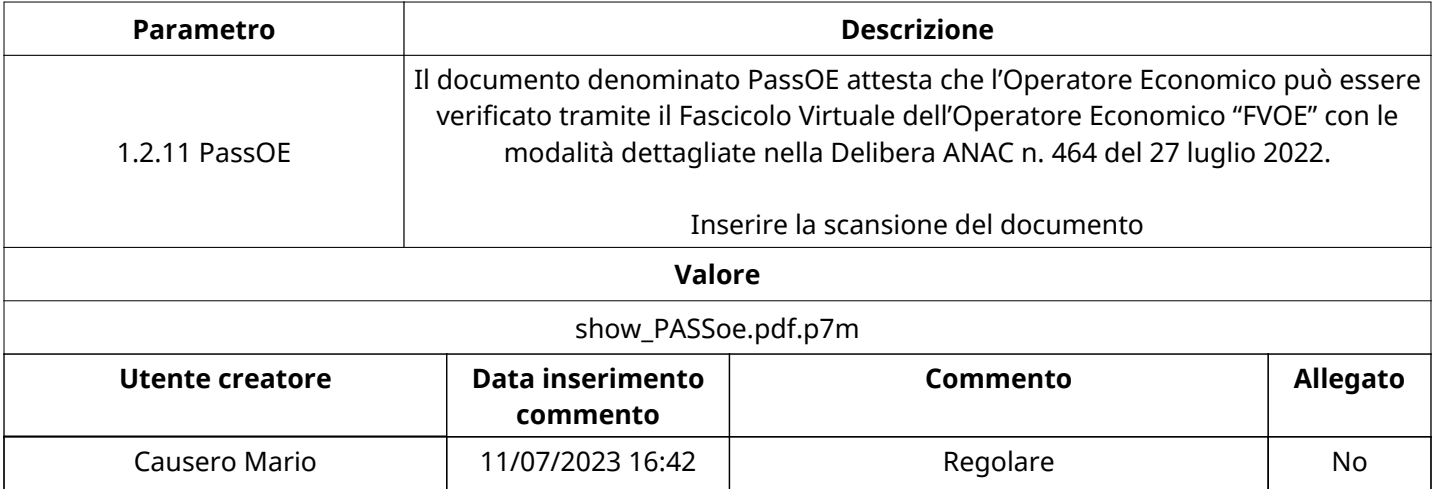

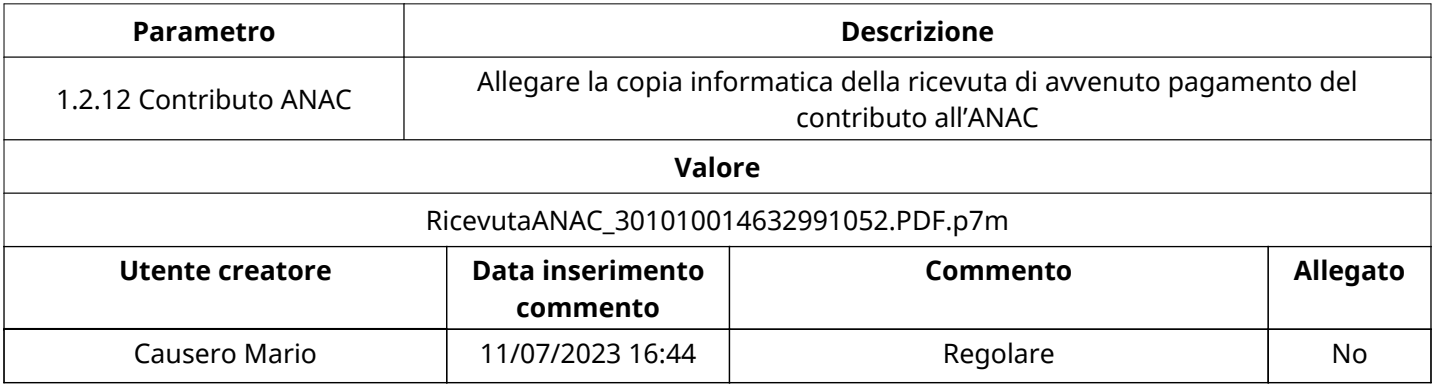

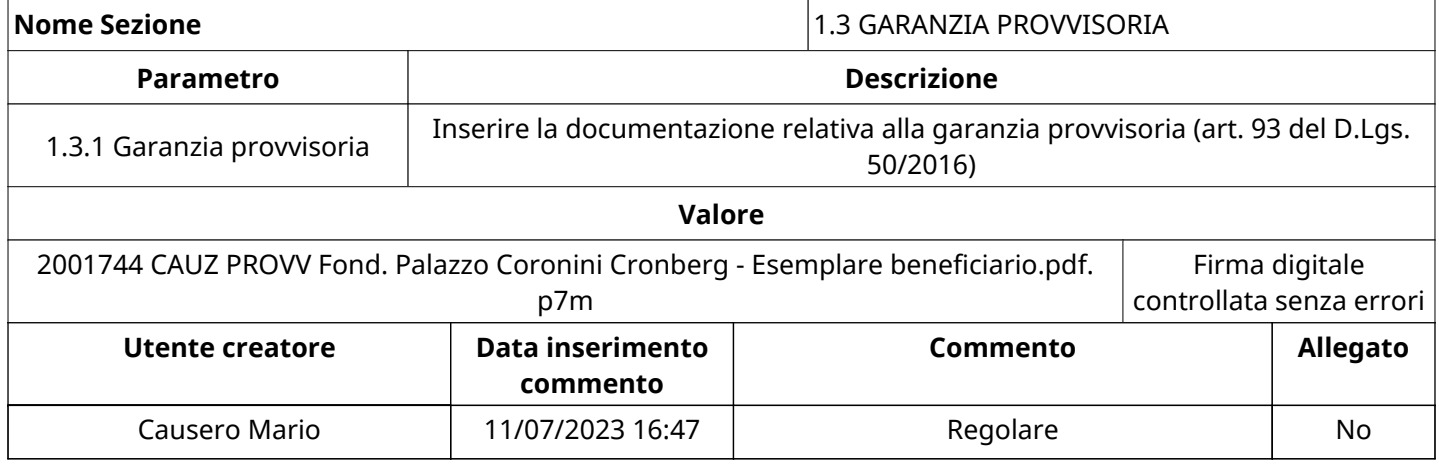

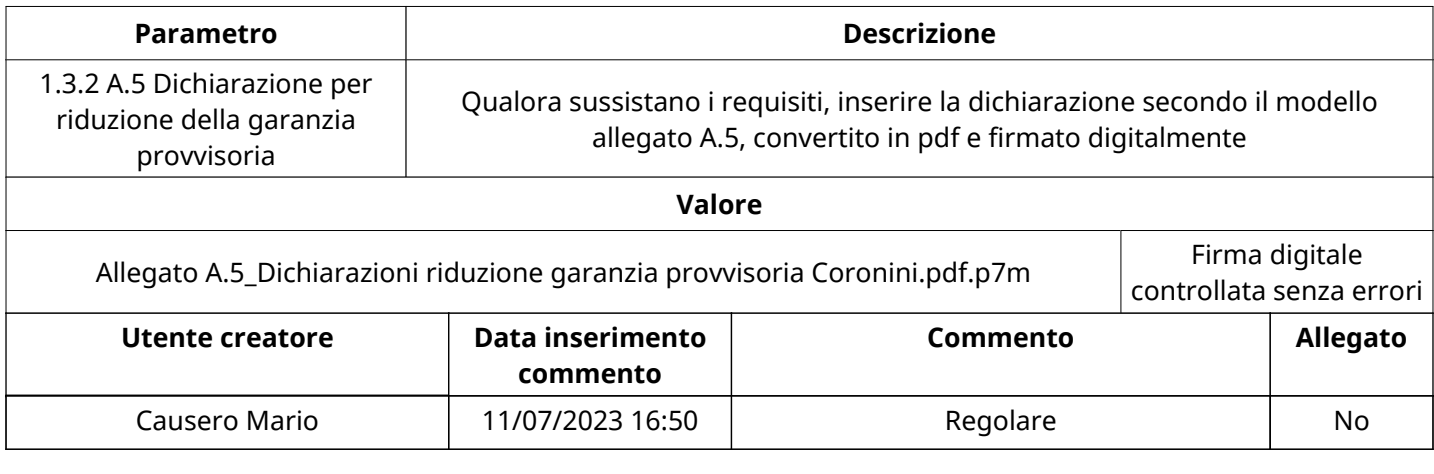

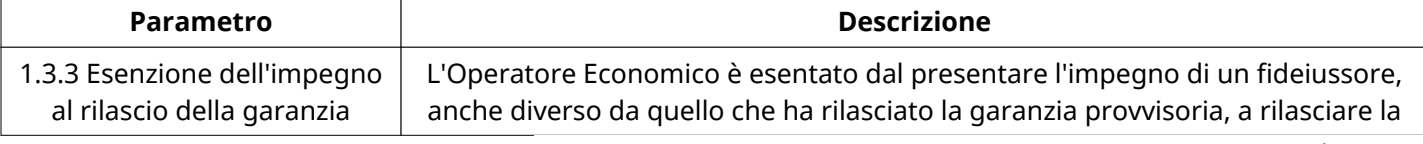

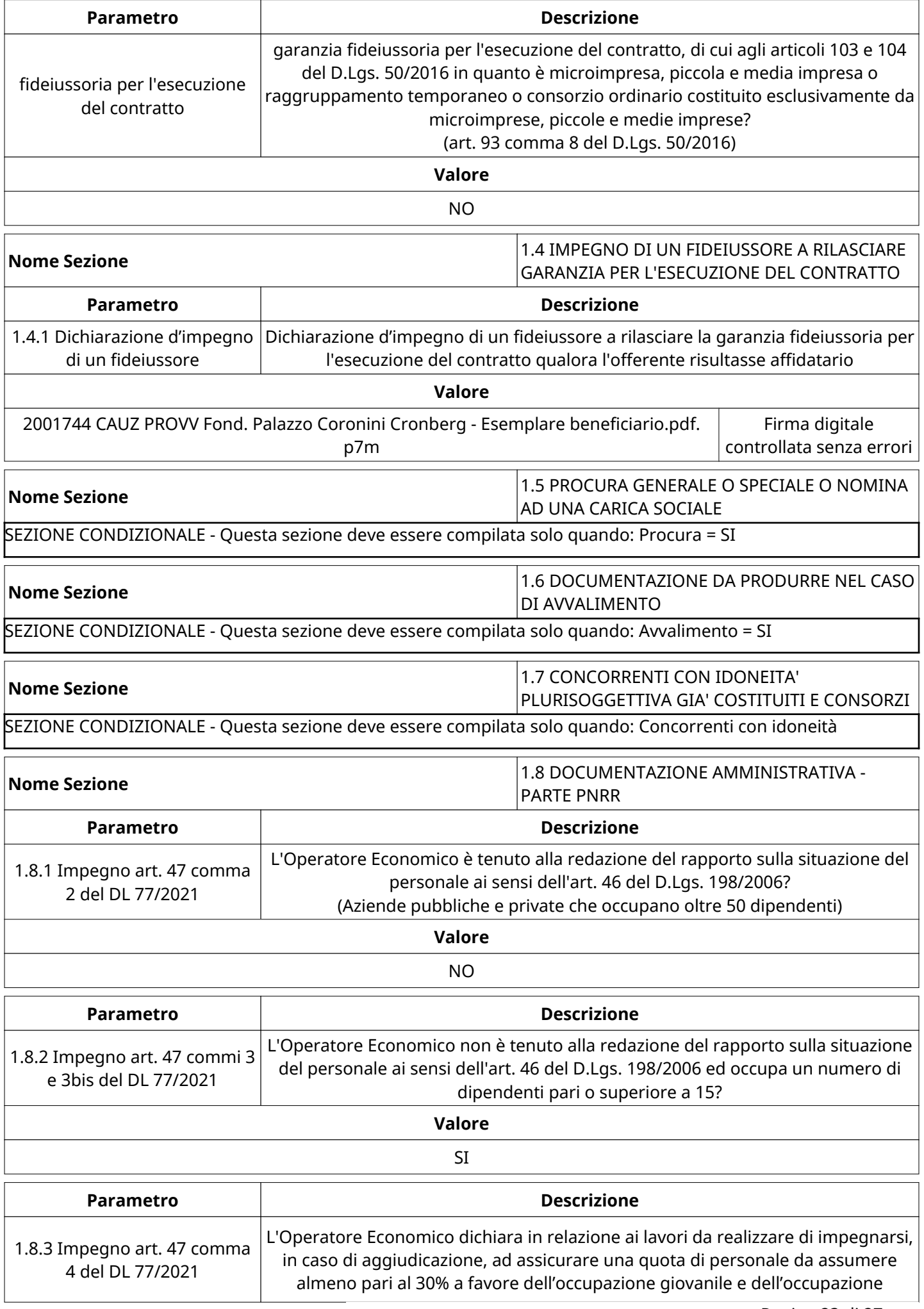

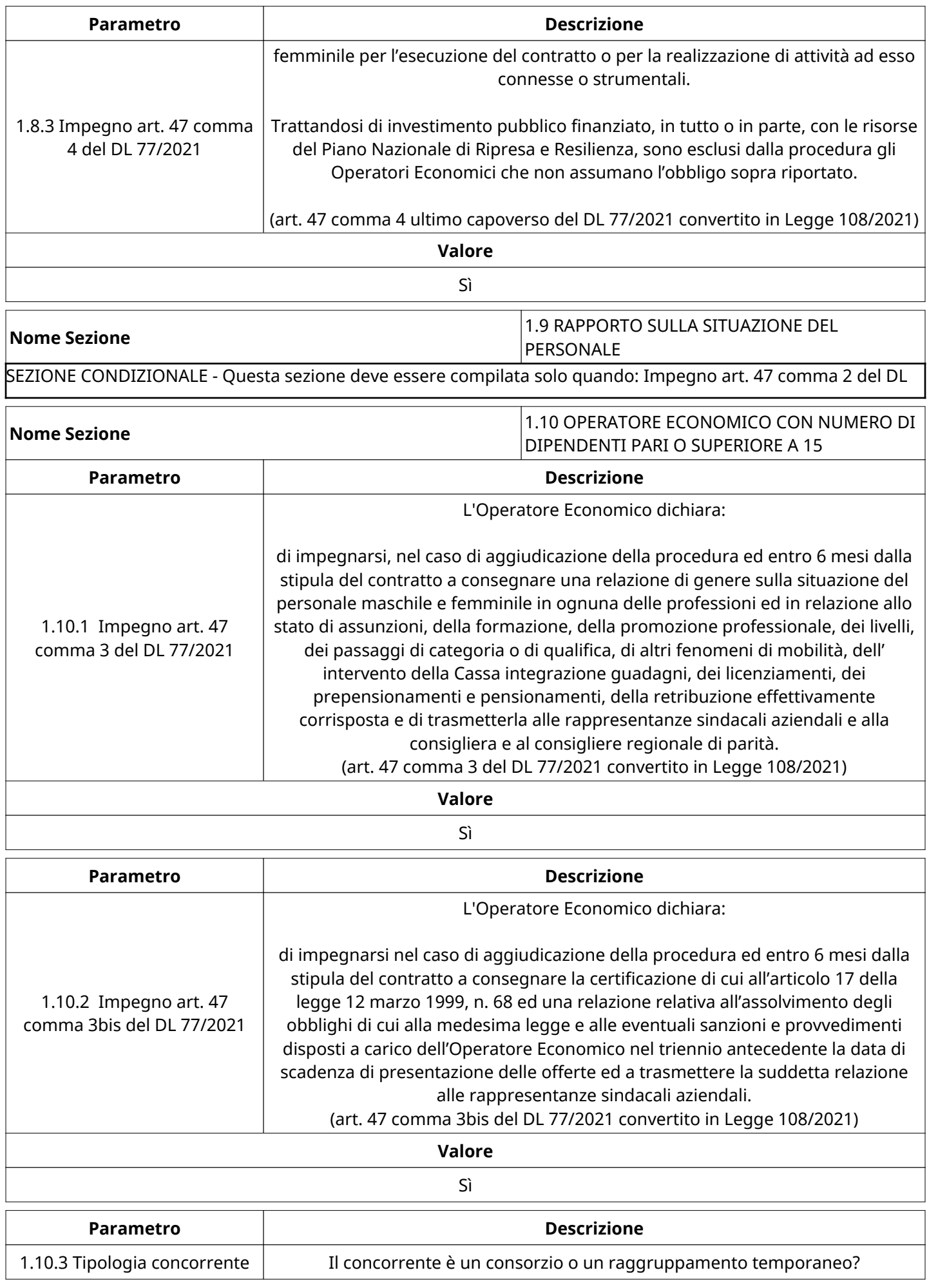

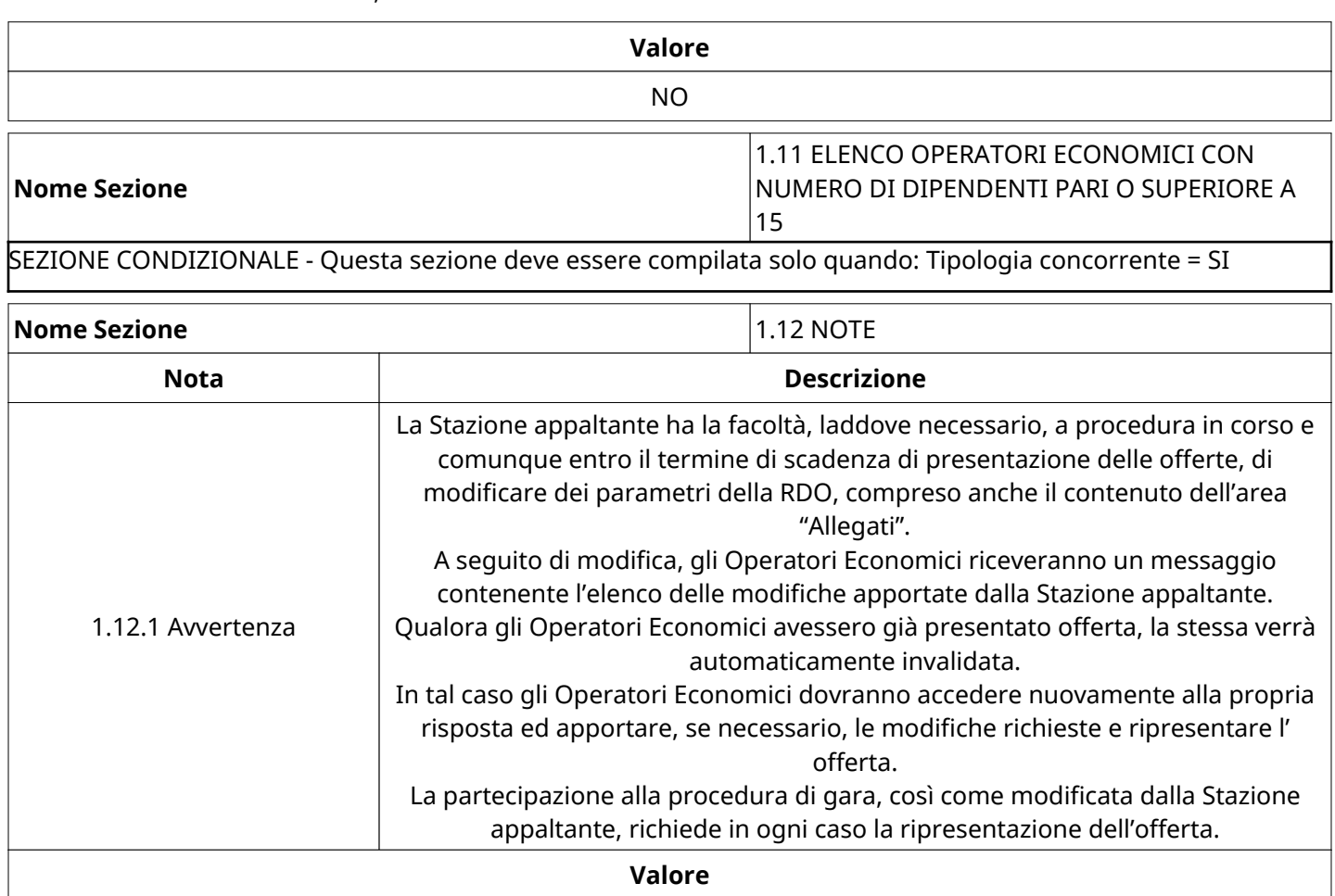

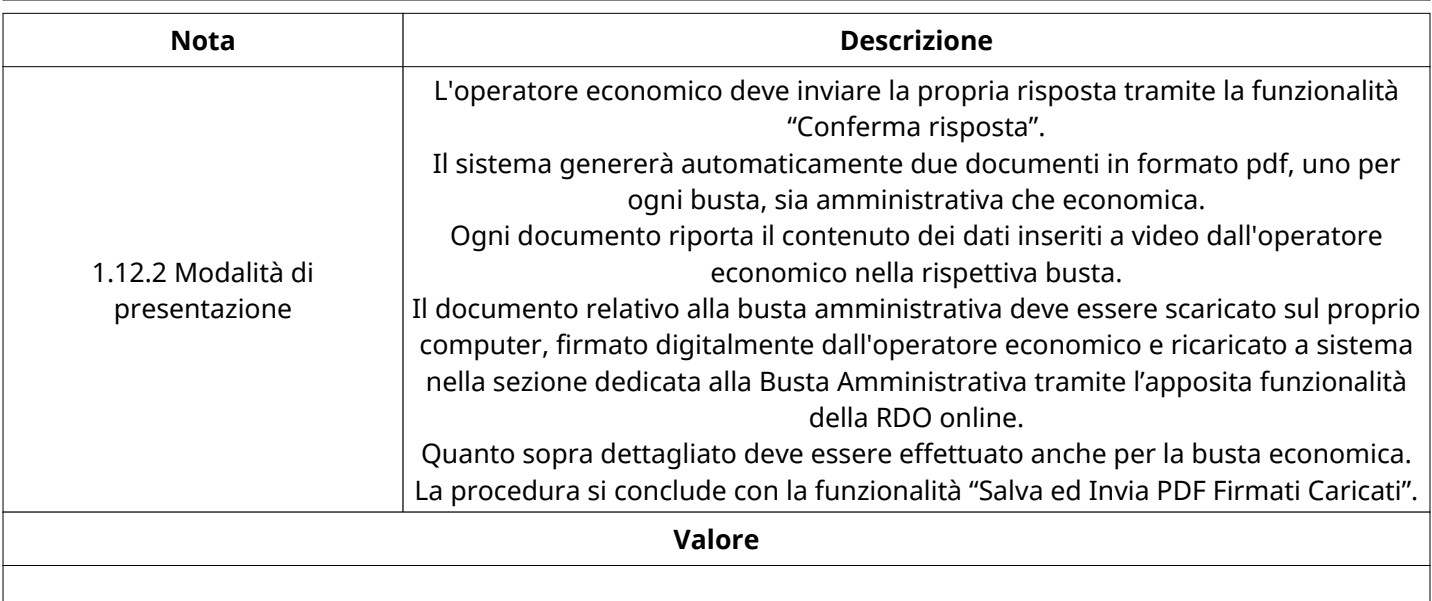

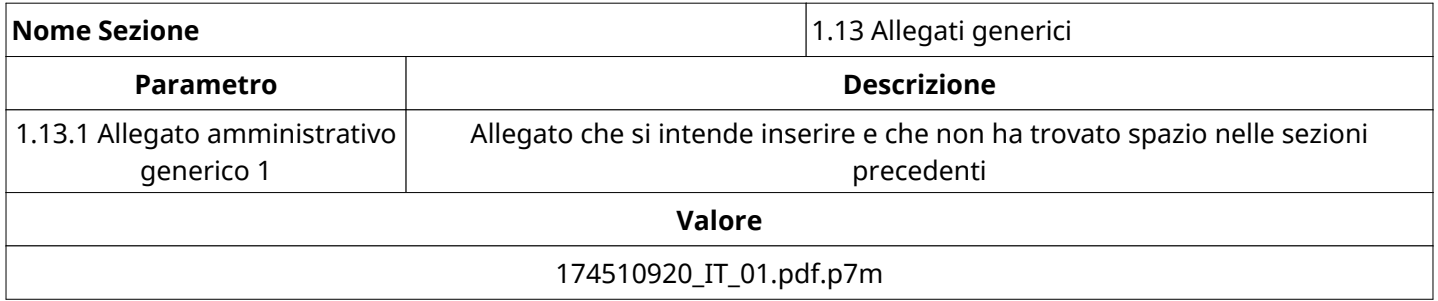

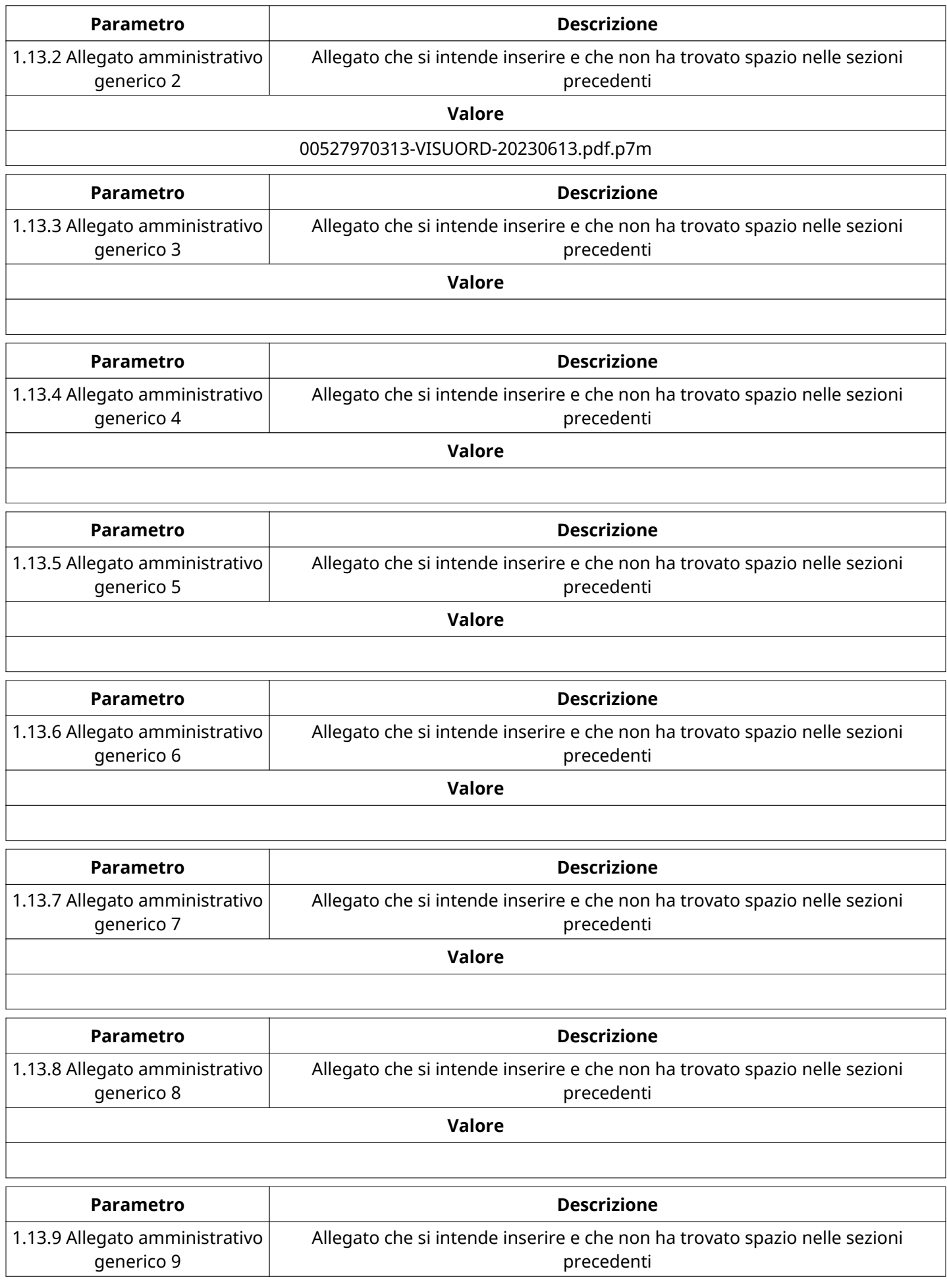

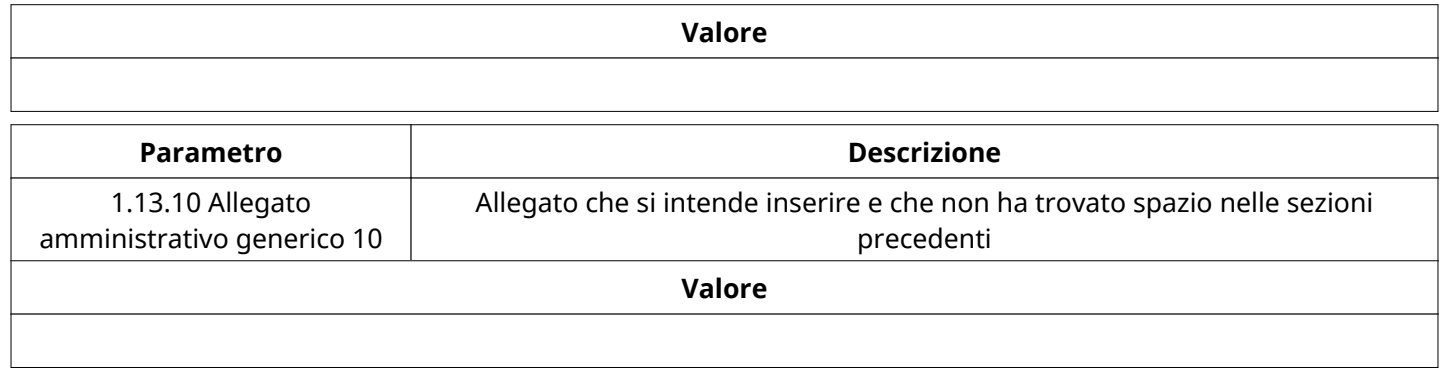

## **GRUPPO DI Valutazione Amministrativa**

Non sono presenti elementi da mostrare.

### **ATTIVITA' GRUPPO DI Valutazione Amministrativa**

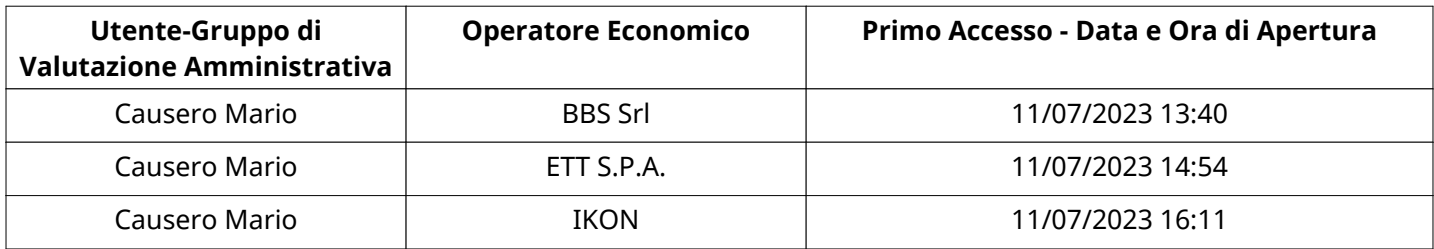

### **CONGELAMENTO VALUTAZIONE AMMINISTRATIVA**

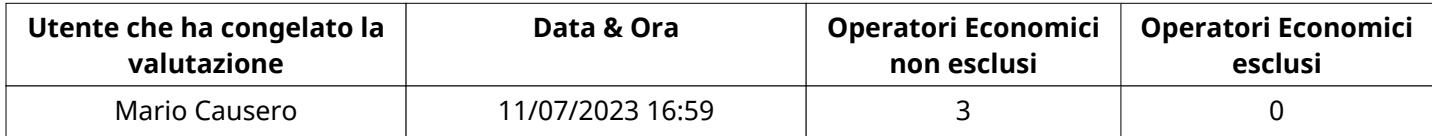

### **ESITO Valutazione Amministrativa**

Non sono presenti elementi da mostrare.